# **Institutional** Research Report

Institutional Dashboard **Measures** Gail M. Foster

> **OAKLAND COMMUNITY COLLEGE**

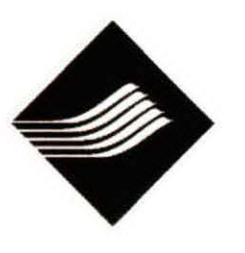

## **#14 and# 61 Documentation:**

#### Measure: Time to degree completion, Associates only, OccTech Associates only

#### vperational Definition: \*\*\*\*This is the new (correct) definition. \*\*\*

Correct definition: Among all graduates who received an Associates degree, the total number of years it took them to earn their degree. Formula= date of graduation "-" date of first enrollment, divided by 12. Exclude graduates who previously received an OCC degree (extended associates degree, associates degree, certificate and/or certificate of achievement). Similar to ID #61.

#### Summary of Stats Associates:

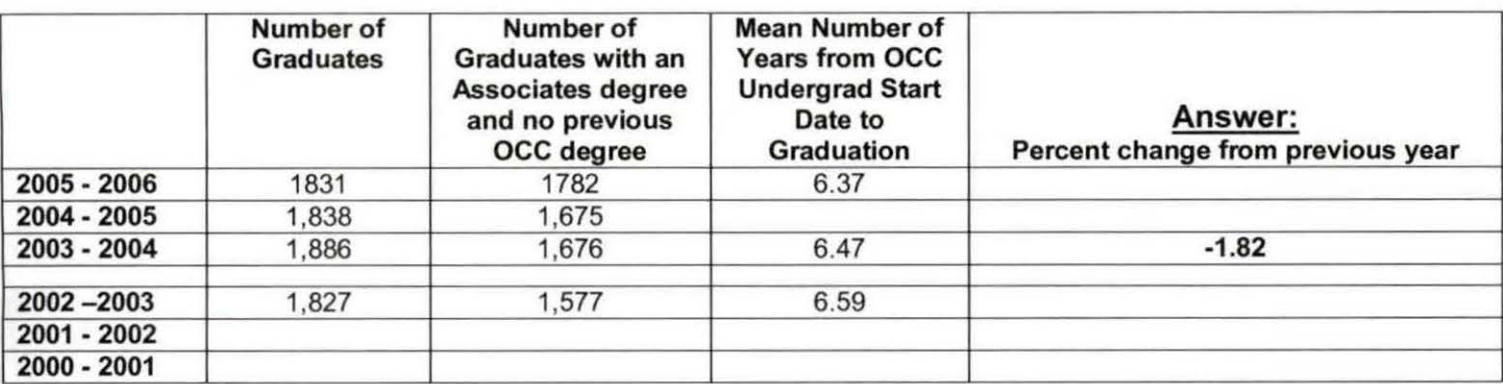

### Summary of Stats Occupational Technical Associates:

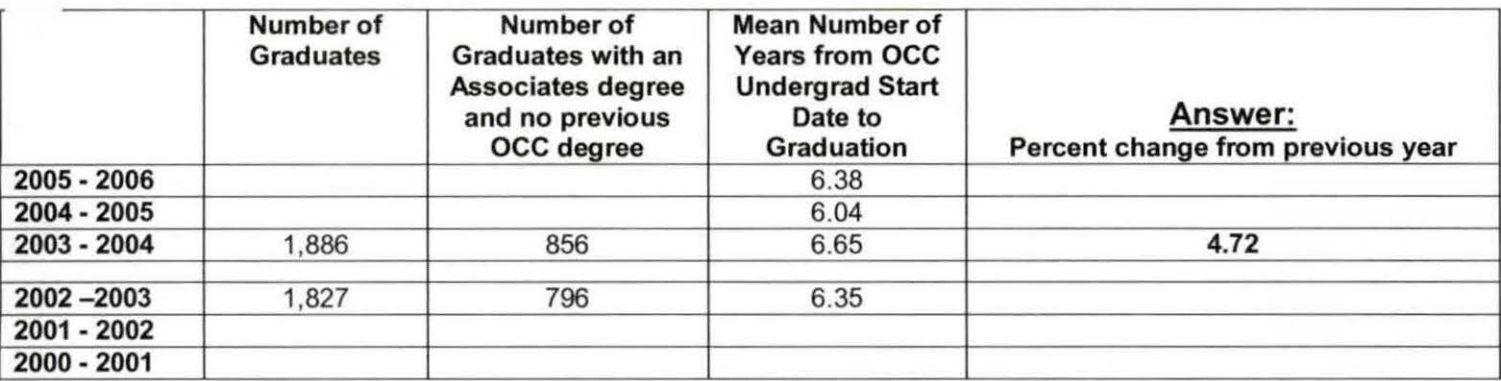

#### Process:

- Obtain graduate information from Colleague.
- o As of October 2006: Queries can be found in !:\Institutional Effectiveness\lnstitutional Dashboard by Measure\#14 (time to degree completion).
	- Run Colleague query 'Save graduates for Demo Info (1) wis' to obtain graduates for current academic year. Make adjustments to the "Items" field correcting the date range and the SAVE LIST name. This will create a save list for the next query.

 $\cdot$ <sup>"</sup> IR (orti) SAY \_\_\_\_ "

- Run Colleague query 'Extract grads ACADL id save list.wis' to add ACAD level. Make adjustments to the GET and SAVE list names. / -....... i, \ *0 1* \I *<sup>n</sup>*
- 45T="IRGRABSAY\_\_\_\_" from ="IRGRAY\_\_\_\_AL • Run Colleague query 'Extract grads ACADL start.wis' to obtain all academic level start dates. Make adjustments to file path. Send the file to your H: drive with short file path name such as "H:\Dashboard\Time to degree" Dashboard file paths are too long for ,:, la<~ Colleague. Move file manually or with syntax to measure folder. Colleague. Move file manually or with syntax to measure folder.<br> $4Y - 2Y + 4Y - 3Y + 7Y + 6Y + 7Y + 8Y + 7Y + 7Y + 8Y + 7Y + 7Y + 8Y + 7Y + 7Y + 8Y + 7Y + 8Y + 7Y + 8Y + 7Y + 8Y + 7Y + 8Y + 7Y + 8Y + 7Y + 8Y + 8Y + 9Y + 19Y + 18Y + 18Y + 18Y + 18Y + 18Y + 18Y$
- Run SPSS syntax 'Undergraduate start file syntax'. This will open the file created by the last query, select only the acadlvl of "UG" or Undergraduate, then save the file. This will ensure a unique start date per graduate.
- Run Colleague query 'Extract grads by acad cred.wis'. Make adjustments to dates in Run Colleague query 'Extract grads by acad cred.wis'. Make adjustments to dates in<br>'ITEMS' and path in 'PC/Process' saving file to personal H: drive. ''  $\mathbb{A}\mathcal{Y}_{\text{max}}$  and  $\mathbb{A}\mathcal{Y}$
- $\alpha$ ,  $\beta$ ? • Run SPSS syntax 'AY0506 grads with programs syntax.SPS'. This will open data file created from previous query, add degree level, and identify occupational programs; since this measure only considers occupational associate degrees. It will merge in previous degrees since this measure is for first degrees only. It calculates the time to degree for all first awards students, then aggregates for all first award students and first award occupational students.

l:\lnstitutional Effectiveness\lnstitutional Dashboard by Measure\#14 (time to degree completion)\#14 Documentation 2006gmf.doc 11/22/2006

Se Yellow Sheet.

## $\sharp$ 14 and  $\sharp$  61 Documentation:

#### Time to degree completion, Associates only, OccTech Associates only **Measure:**

 $\overline{a}$ 

**Point Propertional Definition:** \*\*\*\* This is the new (correct) definition. \*\*\*

Correct definition: Among all graduates who received an Associates degree, the total number of years it took them to earn their degree. Formula = date of graduation "-" date of first enrollment, divided by 12. Exclude graduates who previously received an OCC degree (extended associates degree, associates degree, certificate and/or certificate of achievement). Similar to ID #61.

#### **Summary of Stats Associates:**

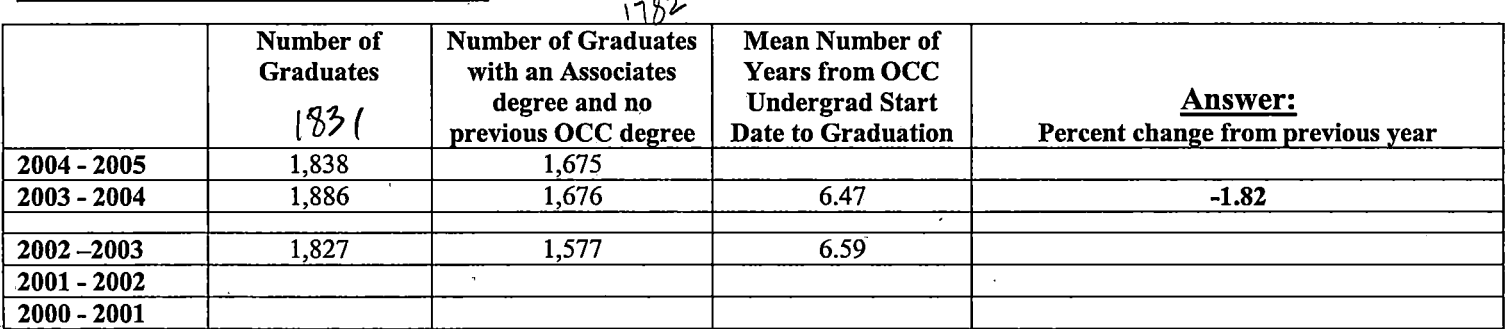

#### **Summary of Stats Occupational Technical Associates:**

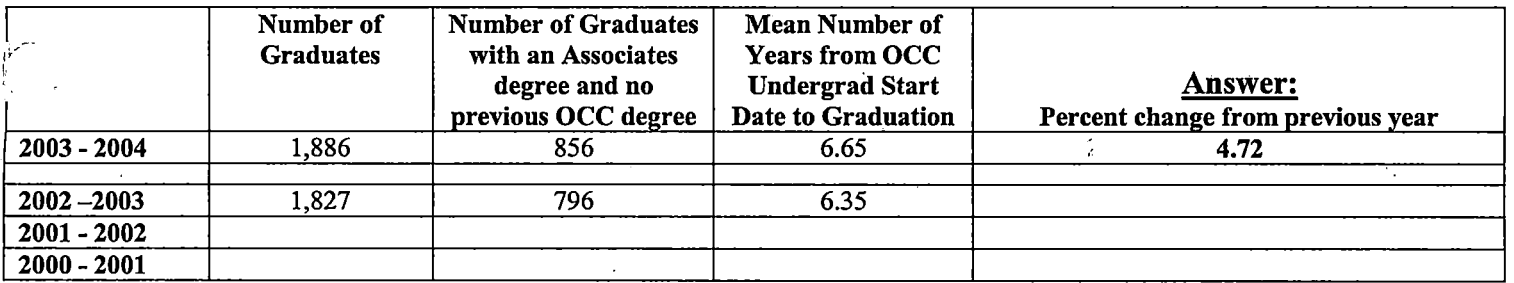

#### **Process:**

o Obtain graduate information from Colleague.

- ก≶
- As of August, 2004, the correct query in the Time to Degree file is 'Extract graduates.wis'. This must be run by term, or program end month. Select those with end dates 'like' '08 ... first year of academic year', '12 ... first year of academic/year', '04 ... first year of academic year', '05 ... first year of academic year', and '06 ... first year of academic year.' 06 ДG
- Run 'Extract graduates save the b to obtain information from the next file.  $\circ$
- Run 'Extract graduatea ACADL id.wis' to gather information regarding OCC start date.  $\circ$
- Run 'Extract graduates ACADL start.wis' to obtain all academic level start dates.  $\circ$
- Preparing Data:  $\circ$

- ing Data:<br>Make sure that variable status' = "G" (delete others that are not 'G') because each student program might contain more than one status.
	- This makes sure that all data is considered only for those with graduated status.
- It is helpful to make an initial file for each ending month. Select, with status 'G', set up a
- graduation date to reflect the end of the term rather than-individual-program end-dates. Restructure

the file transposing variables to cases based on id to enable a merge with the Academic Level start file.

- $\sqrt{2}$ Within the Academic Level start file, make sure that the Academic level is 'UG' or Undergraduate. This will ensure a unique start date per graduate. Merge this with the unduplicated graduates file.
	- At some point information identifying degree level and occupational technical programs must be  $/$  included.
	- Syntax is available computing 'time to degree' and 'years to degree'.

o Syntax is set up to aggregate the files to obtain the mean or average number of years ..

Prested<br>pom guerz

,J i J

> i • I I  $\overline{\phantom{a}}$

Expect 1934 grads<br>with 2026 awds

Dashboard Measure 14 0506 araduates Run in Datatel Queries: Save graduates for Demo Info (1). WIS" \* I make date adjustments to "Items" and After: Save list<br>(1Ds graduates) - Extract grads ACADL id save list. wis \$2 make adjustments to Before and After file names (addo ACAD Level - txtract grads ACAOL start. WIS \$3 make adjustments to Before and Dutput to (path may be too long<br>(adds start date + term) so saved to H:) - SPSS syntax Undergraduate start file. SPS change term/acad yr. - Kun "Extract grads by acad cred.wis" adjust dates in Items<br>adjust path in PC/Process again pave to it and move AY OSO6 grads with programs syntax, SPS

\* mole

aggregate mean time to degree - SPS

USE ALL. COMPUTE filter\_\$=(MISSING(degrees) & degree·= 'X' ).  $VARIABLE$  LABEL filter\_\$ "MISSING(degrees) & degree = 'X' (FILTER)". VALUE LABELS filter  $\$$  0 'Not Selected' 1 'Selected'. FORMAT filter \$ (f1.0). FILTER BY filter \$. EXECUTE.

#### AGGREGATE

/OUTFILE='l:\lnstitutional Effectiveness\Current (2003 & forward) lnstitutionai Effectiveness\EB Measures\Time to'+

'Degree\Academic Year 0405\Years to grad assoc.sav' /BREAK=degree ·  $/$ yrstograd = MEAN(TIME).

FILTER OFF. USE ALL. EXECUTE.

USE ALL.

COMPUTE filter\_\$=(degree = 'X' & occtech = 'X'). VARIABLE LABEL filter  $$$  "degree = 'X'.& occtech = 'X' (FILTER)". VALUE LABELS filter\_\$ 0 'Not Selected' 1 'Selected'. . FORMAT filter\_\$ (f1.0). FILTER BY filter \$. EXECUTE.

#### AGGREGATE

/OUTFILE='l:\lnstitutional Effectiveness\Current (2003 & forward) Institutional Effectiveness\EB Measures\Time to'+

' Degree\Academic Year 0405\Years to grad occtec assoc.sav' /BREAK=degree

 $/$ vrstograd = MEAN(TIME).

#### AGGREGATE

/OUTFILE='l:\lnstitutional Effectiveness\Current (2003 & forward) Institutional Effectiveness\EB Measures\Time to'+ .

' Degree\Academic Year 0405\All Associates mean and median time to degree.sav'

. /BREAK=degree

/TIME\_mean\_1 = MEAN(TIME) /TIME\_median = MEDIAN(TIME).

 $\mathcal{A}$ 

 $\overline{\mathcal{L}}$ 

Compute years to grad. SPS<br>from "Time to Degree"

COMPUTE timetograd = graddate.1 - acadstrt . VARIABLE LABELS timetograd 'Time to graduation from start' . EXECUTE.

COMPUTE yrstograd = timetograd / 31556925.99. VARIABLE LABELS yrstograd 'Years to Graduation from start date'. EXECUTE.

STRING assoc (AS). IF (degree = 'X' & prevdeg = '') assoc = 'X'. VARIABLE LABELS assoc 'Associate with no previous degree'. EXECUTE.

STRING occtec (AS). IF (degree = 'X' & prevdeg = '' & occtech = 'X') occtec = 'X'. VARIABLE LABELS occtec 'Occ Tech Associate with no Previous Degree'. EXECUTE.

USE ALL. COMPUTE filter\_\$=(assoc = 'X'). VARIABLE LABEL filter\_\$ "assoc= 'X' (FILTER)". VALUE LABELS filter\_\$ 0 'Not Selected' 1 'Selected'. FORMAT filter\_\$ (f1.0). FILTER BY filter \$. EXECUTE.

**AGGREGATE** /OUTFILE='l:\lnstitutional Effectiveness\Current (2003 & forward) Institutional Effectiveness\EB Measures\Time to'+ ' Degree\Academic Year 0203\Years to grad assoc.sav' /BREAK=assoc /yrstograd = MEAN(yrstograd).

FILTER OFF. USE ALL. EXECUTE.

USE ALL. COMPUTE filter\_\$=(occtec = 'X'). VARIABLE LABEL filter\_\$ "occtec = 'X' (FILTER)".

\*Previous degree syntax.  $\mathbf{v} \cdot \mathbf{v} = \mathbf{v} \cdot \mathbf{v}$ \*Run "Acad Cred Key grads  $0.60$ %wis" to get  $0.506$  grads key to acad records. \*Run "Previous OCC degree.wis" to get previous grads awards. \*Open data file.

#### GET DATA /TYPE= TXT

/FILE = 'I:\Institutional Effectiveness\Institutional Dashboard by'+, 'Measure\#14 (time to degree completion)\Academic Year 0 $\frac{366}{4}$  AY0506 grads<br>PREV'+ PREV'+ ~{}1 PREV'+<br>'OCC DEGREES.txt' /DELCASE =LINE /DELIMITERS = ",  $"$ /QUALIFIER=""

/ARRANGEMENT = DELIMITED /FIRSTCASE = 2 /IMPORTCASE =ALL NARIABLES = acadcrid A 10 acadprg A12 awards A10

degree A3 endpd ADATE10 institution A<sub>10</sub>

idA10

#### CACHE.

VARIABLE LABELS acadcrid 'Record ID' acadprg 'Acad Progam' awards 'Awards' degree 'Degree' endpd 'Completion Date of previous degree' institution 'Institution ID' id 'Student ID'. EXECUTE.

\*\*\*\*\*\*\*\*\*\*\*\*\*\*\*\*\*\*\*\*\*\*

\*Filter out non OCC institutions.

FILTER OFF. USE ALL. SELECT IF(institution = '0000001'). EXECUTE.

\*Sort by ID. SORT CASES BY id .

ACAD SAVE, UST IRGRADSAYDLOT ACUD

 $\label{eq:2.1} \mathcal{L}(\mathcal{L}^{\mathcal{L}}_{\mathcal{L}}(\mathcal{L}^{\mathcal{L}}_{\mathcal{L}})) = \mathcal{L}(\mathcal{L}^{\mathcal{L}}_{\mathcal{L}}(\mathcal{L}^{\mathcal{L}}_{\mathcal{L}})) = \mathcal{L}(\mathcal{L}^{\mathcal{L}}_{\mathcal{L}}(\mathcal{L}^{\mathcal{L}}_{\mathcal{L}}))$ 

 $\label{eq:2.1} \frac{1}{\sqrt{2}}\int_{\mathbb{R}^3}\frac{1}{\sqrt{2}}\left(\frac{1}{\sqrt{2}}\right)^2\frac{1}{\sqrt{2}}\left(\frac{1}{\sqrt{2}}\right)^2\frac{1}{\sqrt{2}}\left(\frac{1}{\sqrt{2}}\right)^2\frac{1}{\sqrt{2}}\left(\frac{1}{\sqrt{2}}\right)^2.$ 

 $\label{eq:2.1} \frac{1}{\sqrt{2}}\int_{\mathbb{R}^3}\frac{1}{\sqrt{2}}\left(\frac{1}{\sqrt{2}}\right)^2\frac{1}{\sqrt{2}}\left(\frac{1}{\sqrt{2}}\right)^2\frac{1}{\sqrt{2}}\left(\frac{1}{\sqrt{2}}\right)^2\frac{1}{\sqrt{2}}\left(\frac{1}{\sqrt{2}}\right)^2.$ 

 $\mathcal{L}_{\text{max}}$  and  $\mathcal{L}_{\text{max}}$ 

 $\mathcal{O}(\mathcal{O}_\mathcal{O})$  . The contract of the set of the set of the set of the set of the  $\mathcal{O}(\mathcal{O}_\mathcal{O})$ 

SAVE OUTFILE='l:\lnstitutional Effectiveness\lnstitutional Dashboard by'+ 'Measure\#14 (time to degree completion)\Academic Year 0506\AY0506 grads PREV'+ ' OCC DEGREES.sav'

/COMPRESSED.

\*Dedup by ID.

SORT CASES BY id . **CASESTOVARS**  $/1D = id$ /GROUPBY =VARIABLE /COUNT = degrees "Number of previous degrees" .

SAVE OUTFILE='l:\lnstitutional Effectiveness\lnstitutional Dashboard by'+ 'Measure\#14 (time to degree completion)\Academic Year 0506\AY0506 grads PREV'+

' OCC DEGREES dedupped.sav' /COMPRESSED.

#### Undergraduate start file syntax.doc

\*Undergraduate start file syntax.

\*From Colleague run query "Save graduates for Demo Info (1).wis" to get graduates for AY.

\*Run Colleague query "Extract grads ACADL id save list.wis" to add ACAD Level. \*Run Colleague query "Extract grads ACADL start.wis" to add start date and term then send to PC.

\*May have to save this file to H: then move to measure folder due to path length. \*Then run this syntax after making changes to directory and file names. '''''\*\*\*\*\*\*\*\*\*\*\*\*\*\*\*\*\*\*\*\*\*\*\*'\*\*\*'\*\*\*\*\*\*\*\*\*\*\*\*\*\*\*\*\*\*\*\*'\*\*\*\*\*\*\*\*\*'\*\*\*\*\*\*

GET DATA /TYPE = TXT /FILE= 'l:\lnstitutional Effectiveness\lnstitutional Dashboard by Measure\#14 (time to degree completion)'+

'\Academic Year 0506\AY0506 start.txt' /DELCASE = LINE /DELIMITERS="," /QUALIFIER= '"' /ARRANGEMENT= DELIMITED /FIRSTCASE = 2 llMPORTCASE = ALL NARIABLES= progid 19X acadstrt ADATE8 stterm A7 id A10 acadlvl A2 . VARIABLE LABELS acadstrt 'Start date for academic level' stterm 'Start term for academic term' id 'student id' acadlvl 'Academic Level'. CACHE. EXECUTE.

FILTER OFF. USE ALL. SELECT IF(acadlvl = 'UG'). EXECUTE.

SORT CASES BY id .

CASESTOVARS  $/ID = id$ /GROUPBY =VARIABLE .

SAVE OUTFILE='l:\lnstitutional Effectiveness\lnstitutional Dashboard by'+ 'Measure\#14 (time to degree completion)\Academic Year 0506\AY0506 start.sav' /COMPRESSED.

#### AY0506 grads with programs syntax.doc

\*Unduplicated graduates file syntax. \*\*\*\*\*\*\*\*\*\*\*\*\*\*\*\*\*\*\*\*\*\*\*\*\*

\*Need award information. \*Run Colleague query "Extract grads by acad cred.wis". \*Create SPSS file.

#### GET DATA /TYPE = TXT

/FILE= '!:\Institutional Effectiveness\lnstitutional Dashboard by Measure\#14 (time to degree completion)\Academic Year 0506\AY0506 grads with programs.txt

/DELCASE = LINE /DELIMITERS=", " /QUALIFIER = '"' /ARRANGEMENT= DELIMITED /FIRSTCASE = 2 /IMPORTCASE = ALL NARIABLES = V1 5X institution A10 program A14 commence AS end AS id A10. CACHE. EXECUTE.

FILTER OFF. USE ALL SELECT IF(institution = '0000001'). EXECUTE .

SAVE OUTFILE='l:\lnstitutional Effectiveness\lnstitutional Dashboard by'+ 'Measure\#14 (time to degree completion)\Academic Year 0506\AY0506 grads with programs.sav' /COMPRESSED.

\*\*\*\*\*\*\*\*\*\*\*\*

\*Add degree level and OCCITECH variables by award. \*Run 'Degree Level by Program 0506 Syntax.SPS' to identify certificates and delete.

\*Run 'OCC Codes by Program 0506 Syntax.SPS' to identify OCC/TECH programs.

SAVE OUTFILE='l:\lnstitutional Effectiveness\lnstitutional Dashboard by'+ 'Measure\#14 (time to degree completion)\Academic Year 0506\AY0506 grads with programs.sav'

#### AY0506 grads with programs syntax.doc

#### /COMPRESSED.

\*\*\*\*\*\*\*\*\*\*\*\* \*Filter out CT's and CA's (level 0 and 1). FILTER OFF. USE ALL. SELECT IF(DegLvl = '2' I DegLvl = '3'). EXECUTE .

SAVE OUTFILE='l:\lnstitutional Effectiveness\lnstitutional Dashboard by'+ ' Measure\#14 (time to degree completion)\Academic Year 0506\AY0506 degree only grads with programs.sav' /COMPRESSED.

\*\*\*\*\*\*\*\*\*\*\*\*\*

\*Dedup by ID for multiple awards.

SORT CASES BY  $id(A)$ .

SORT CASES BY id . CASESTOVARS  $/ID = id$ /GROUPBY =VARIABLE .

SAVE OUTFILE='l:\lnstitutional Effectiveness\lnstitutional Dashboard by'+ 'Measure\#14 (time to degree completion)\Academic Year 0506\AY0506 degree only grads with programs dedupped.sav' /COMPRESSED.

\*\*\*\*\*\*\*\*\*\*\*\*\*\*

\*Merge in all variables from AY0506 start file.

GET

FILE='l:\lnstitutional Effectiveness\lnstitutional Dashboard by Measure\#14'+

'(time to degree completion)\Academic Year 0506\AY0506 degree only grads with programs dedupped.sav'.

#### MATCH FILES /FILE=\*

rr ABLE='l:\lnstitutional Effectiveness\lnstitutional Dashboard by'+ 'Measure\#14 (time to degree completion)\Academic Year 0506\AY0506 start.sav' /BY id. EXECUTE.

SAVE OUTFILE='l:\lnstitutional Effectiveness\lnstitutional Dashboard by'+ 'Measure\#14 (time to degree completion)\Academic Year 0506\AY0506 degree only grads with programs and SD dedupped.sav' /COMPRESSED.

\*\*\*\*\*\*\*\*\*\*\*\*\*\*\*\*\*\*\*

\*Merge in Previous degrees.

\*Run Previous degree syntax.

MATCH FILES /FILE=\*

IT ABLE='l:\lnstitutional Effectiveness\lnstitutional Dashboard by'+

'Measure\#14 (time to degree completion)\Academic Year 0506\AY0506 grads PREV OCC DEGREES dedupped.sav'

/RENAME (acadcrid.1 acadcrid.2 acadcrid.3 acadcrid.4 acadcrid.5 acadcrid.6

acadcrid. 7 acadcrid.8 acadcrid.9 acadprg.1 acadprg.2 acadprg.3 acadprg.4 acadprg.5 acadprg.6 acadprg. 7 acadprg.8 acadprg.9 awards degree.1 degree.2

degree.3 degree.4 degree.5 degree.6 degree.7 degree.8 degree.9 endpd.1 endpd.2 endpd.3 endpd.4 endpd.5 endpd.6 endpd.7 endpd.8 endpd.9 institution

= dO d1 d2 d3 d4 d5 d6 d7 dB d9 d10 d11 d12 d13 d14 d15 d16 d17 d18 d19 d20

d21 d22 d23 d24 d25 d26 d27 d28 d29 d30 d31 d32 d33 d34 d35 d36 d37) /BY id

/DROP= dO d1 d2 d3 d4 d5 d6 d7 dB d9 d10 d11 d12 d13 d14 d15 d16 d17 d18 d19

d20 d21 d22 d23 d24 d25 d26 d27 d28 d29 d30 d31 d32 d33 d34 d35 d36 d37.

EXECUTE.

SAVE OUTFILE='l:\lnstitutional Effectiveness\lnstitutional Dashboard by'+ 'Measure\#14 (time to degree completion)\Academic Year 0506\AY0506 degree only grads with programs and SDand PD dedupped.sav' /COMPRESSED.

RECODE degrees (SYSMIS=O) EXECUTE .

FILTER OFF. USE ALL. SELECT IF(degrees < 1). EXECUTE.

SAVE OUTFILE='l:\lnstitutional Effectiveness\lnstitutional Dashboard by'+

#### AY0506 grads with programs syntax.doc

'Measure\#14 (time to degree completion)\Academic Year 0506\AY0506 degree only grads with programs and SD without PD dedupped.sav' /COMPRESSED.

.<br>And the dealer dealer dealer dealer dealer dealer dealer dealer dealer dealer dealer dealer dealer dealer dealer dealer dealer de

\*Determine number of years to graduate.

COMPUTE timetograd = end.1 - acadstrt. VARIABLE LABELS timetograd 'Time to graduation from start'. EXECUTE .

COMPUTE yrstograd = timetograd / 31556925.99. VARIABLE LABELS yrstograd 'Years to Graduation from start date'. EXECUTE .  $\Delta$  when the shead of a shead of the shead of the shead of  $\Delta$ 

\*Create break variables for aggregate.

STRING assoc (A1). COMPUTE assoc = 'X' . VARIABLE LABELS assoc 'Associate with no Previous Degree' . EXECUTE .

STRING occtech (A1). IF (OCC.1 = 'O' | OCC.1 = 'S') occtech = 'X'. VARIABLE LABELS occtech 'Occ Tech Associate with no Previous Degree'

EXECUTE .

SAVE OUTFILE='l:\lnstitutional Effectiveness\lnstitutional Dashboard by'+ 'Measure\#14 (time to degree completion)\Academic Year 0506\AY0506 degree only grads with programs and SD without PD dedupped.sav' /COMPRESSED.

\*\*\*\*\*\*\*\*\*\*\*\*\*\*\*\*\*\*\*\*\*\*\*\*\*\*\*\*

\*Run aggregates for means.

#### AGGREGATE

/OUTFILE='l:\lnstitutional Effectiveness\lnstitutional Dashboard by'+ 'Measure\#14 (time to degree completion)\Academic Year 0506\AY0506 Associate years to grad aggregate.sav'

.,

#### /BREAK=assoc

/yrstograd 'years to graduate'= MEAN(yrstograd).

USE ALL. COMPUTE filter\_\$=(occtech = 'X').

#### AY0506 grads with programs syntax.doc

VARIABLE LABEL filter\_\$ "occtech = 'X' (FILTER)". VALUE LABELS filter\_\$ 0 'Not Selected' 1 'Selected'. FORMAT filter \$ (f1.0). FILTER BY filter \$. EXECUTE .

#### AGGREGATE

/OUTFILE='l:\lnstitutional Effectiveness\lnstitutional Dashboard by'+ 'Measure\#61 (OCC\_TECH time to degree completion)\Academic Year 0506\AY0506 OCC\_TECH Associates years to grad aggregate.sav'

/BREAK =occtech

/yrstograd 'years to graduate' = MEAN(yrstograd).

FILTER OFF. USE ALL. EXECUTE.

#### GET

FILE='l:\lnstitutional Effectiveness\lnstitutional Dashboard by Measure\#14'+

'(time to degree completion)\Academic Year 0506\AY0506 Associate years to grad aggregate.sav'.

#### GET

FILE='l:\lnstitutional Effectiveness\lnstitutional Dashboard by Measure\#61 '+

'(OCC\_TECH time to degree completion)\Academic Year 0506\AY0506 OCC\_TECH Associates years to grad aggregate.sav'.

## **Frequencies**

[DataSetl] !:\Institutional Effectiveness\Institutional Dashboard by Measure\#14 (time to degree completion)\Academic Year 0607\AY0607 grads with programs.sav

 $\mathcal{A}^{\mathcal{A}}$ 

 $\mathcal{L}_{\text{max}}$ 

#### **Statistics**

program

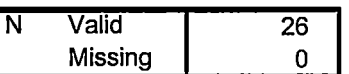

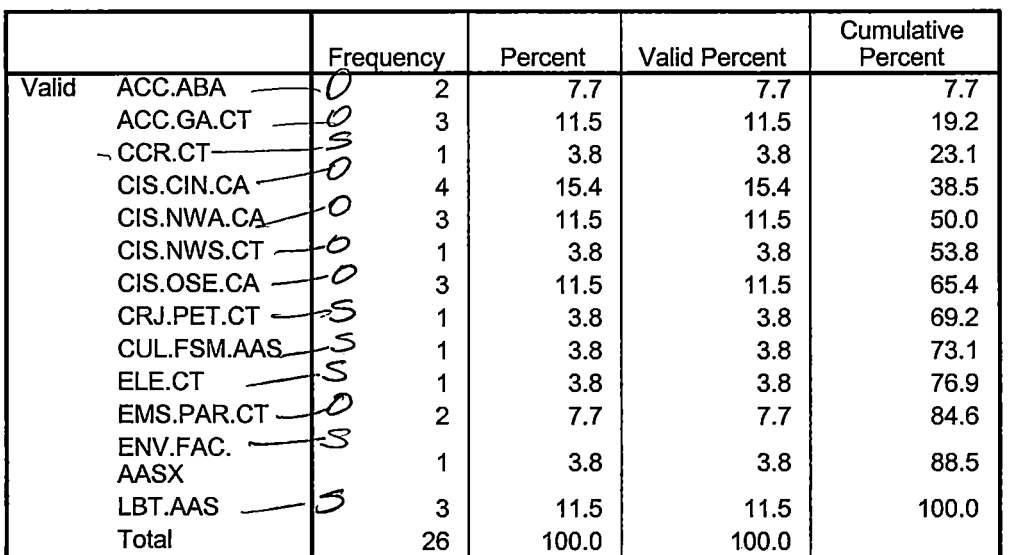

#### **program**

 $7/1/85$ 

 $\label{eq:2.1} \frac{1}{\sqrt{2}}\int_{\mathbb{R}^3}\frac{1}{\sqrt{2}}\left(\frac{1}{\sqrt{2}}\right)^2\frac{1}{\sqrt{2}}\left(\frac{1}{\sqrt{2}}\right)^2\frac{1}{\sqrt{2}}\left(\frac{1}{\sqrt{2}}\right)^2.$ 

 $\mathcal{L}(\mathcal{L}(\mathcal{$ 

 $\mathcal{L}^{\text{max}}$ 

 $\label{eq:2.1} \frac{1}{\sqrt{2}}\int_{\mathbb{R}^3}\frac{1}{\sqrt{2}}\left(\frac{1}{\sqrt{2}}\right)^2\frac{1}{\sqrt{2}}\left(\frac{1}{\sqrt{2}}\right)^2\frac{1}{\sqrt{2}}\left(\frac{1}{\sqrt{2}}\right)^2\frac{1}{\sqrt{2}}\left(\frac{1}{\sqrt{2}}\right)^2.$ 

 $4/30/06$ 

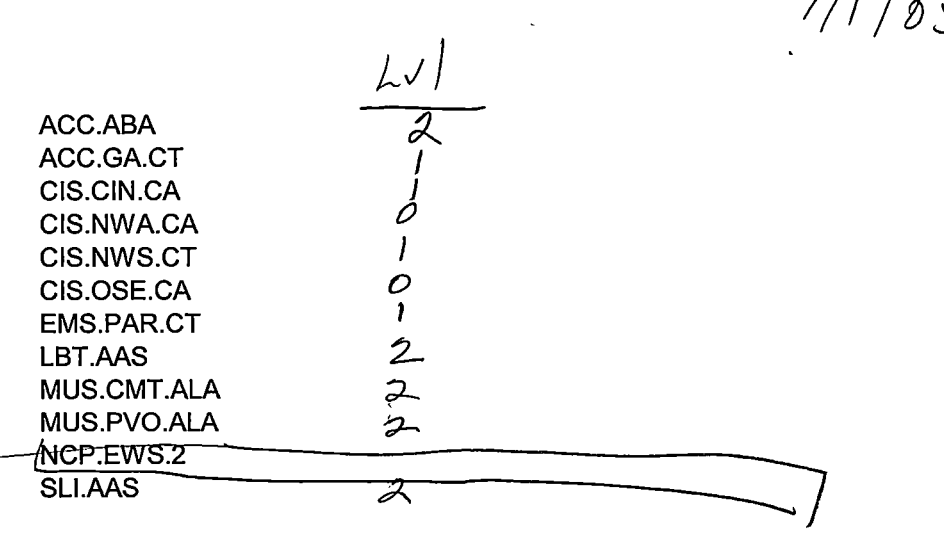

act. or

I dentity Occ Tech Programs, SPS from " Time to Degree"

STRING occtech (A8). IF {program.1 = 'AAC.CA' OR program.1 = 'AAC.CT' OR program.1 = 'ACC.AAS' OR program.1 = 'ACC.CA' OR program.1 = 'ACC.CT' OR program .1 = 'ACH.AAS' OR program .1 = 'ACH .AASX' OR program .1 = 'ADA.AAS' OR program.1 ='ALT.AAS' OR program .1 ='ALT.ALB.AAS' OR program.1 ='ALT .ALB .CT' OR program.1 = 'ALT.ALD.AAS' OR program.1 = 'ALT.ALD.CT' OR program .1 ='ALT .ALM.AAS' OR program.1 ='ALT .ALM.CT' OR program .1 = 'AL T.ALS.AAS' OR program .1 = 'ALT .ALS.CT' OR program.1 ='ALT.CT' OR program.1 = 'APT .ACR' OR program.1 = 'APT .ATR' OR program.1 ='APT.DID' OR program.1 = 'APT.DIM' OR program.1 = 'APT.EXA' OR program .1 = 'APT.IPE' OR program.1 ='APT.MAC' OR program.1 ='APT.MAR' OR program .1 ='APT.MIL' OR program .1 = 'APT .MMM' OR program.1 ='APT.MOM' OR program.1 ='APT.TOI' OR program .1 ='APT .TIN' OR program .1 = 'ARC.AAS' OR program.1 = 'ARE.AAS' OR program .1 = 'ARE.CA' OR program.1 = 'ARE.CT' OR program.1 = 'ASA.AAS' OR program.1 = 'AUD .AAS' OR program.1 = 'AUD.CA' OR program.1 = 'AUD .CT' OR program .1 = 'AUO.AAS'

OR program.1 = 'AUS.AAS' OR program.1 = 'AUS.CA' OR program.1 = 'AUS.CT' OR program.1 = 'AUT.AAS' OR program.1 = 'AUT.CA' OR program.1 = 'AUT.CT' OR program.1 = 'AVM.AAS'  $OR program.1 = 'AVM.AVI.AAS'$ OR program.1 = 'AVM.AVl.CT' OR program. $1 = 'AVM.AVP.AAS'$ OR program.1 = 'AVM.AVP.CT' OR program.1 = 'AVM.FLT.AAS' OR program.1 = 'AVM.MGT.AAS' OR program.1 = 'AVM.TEC.AAS' · OR program.1 = 'BAN.AAS' OR program.1 ='BAT.ALA' OR program.1 = 'BIS.AAS'  $OR program.1 = 'BIS.CT'$ OR program.1 = 'BUS.ABA' OR program.1 = 'CAD.AAS' OR program.1 = 'CAD.AIM.AASX' OR program.1 = 'CAD.BOO.AAS' OR program.1 = 'CAD.CAE.AAS' OR program.1 = 'CAD.CAE.CT' OR program.1 = 'CAD.CAP.AAS' OR program.1 = 'CAD.CT' OR program.1 = 'CAD.MTO.AAS' OR program.1 = 'CAD.MTO.AASX' OR program.1 = 'CAD.MTO.CT' OR program.1 = 'CAD.VDO.AASX' OR program.1 = 'CAD.VDO.CT' OR program.1 = 'CAR.NRT.CT' OR program.1 =.'CAR.PRT.CT' OR program.1 ='CAT.AAS' OR program.1 = 'CCR.AAS' OR program.1 = 'CCR.CA' OR program.1 = 'CCR.CT' OR program.1 = 'CCS.AAS' OR program.1 = 'CCS.AASX' OR program.1 = 'CCS.CA' OR program.1 = 'CCS.CT'

 $\mathbf{I}$  .

1c~

OR program.1 = 'CDA.CT' OR program.1 = 'CER.AAS' OR program.1 = 'CER.CT' OR program.1 = 'CHE~AAS' OR program.1 = 'CHE.CT' OR program.1 = 'CHT.AAS' OR program.1 = 'CHT.CT' OR program.1 = 'CIM.AAS' OR program.1 = 'CIM.CID.AAS' OR program.1 = 'CIM.CID.CT' OR program.1 = 'CIM.CT' OR program.1 = 'CIM.NUC.AAS' OR program.1 = 'CIM.NUC.CT' OR program.1 = 'CIM.PLF.AAS' OR program.1 = 'CIM.PLF.CT' OR program.1 = 'CIM.ROB.AAS' OR program.1 = 'CIM.ROB.CT' OR program.1 = 'CIS.CPA.AAS' OR program.1 = 'CIS.CPC.CT' OR program.1 = 'CIS.CTC.AAS' OR program.1 = 'CIS.CTS.AAS' OR program.1 = 'CIS.CTS.CT' OR program.1 = 'CIS.CUC.CT' OR program.1 = 'CIS.MMC.CT' OR program.1 = 'CLE.CT' OR program.1 = 'CNT.AAS' OR program.1 = 'CNT.CT' OR program.1 = 'COA.AAS' OR program.1 = 'COS.MGT.AAS' OR program.1 = 'COS.STY.AAS' OR program.1 = 'CPH.AAS' OR program.1 = 'CPH.CT' OR program.1 = 'CRl.AAS' OR program. $1 = 'CRI.CA'$ OR program.1 = 'CRl.CT' OR program.1 = 'CRJ.COR.AAS' OR program.1 = 'CRJ.COR.CA' OR program.1 = 'CRJ.COR.CT' OR program.1 = 'CRJ.CRO.AAS' OR program.1 = 'CRJ.CRO.CT' OR program.1 = 'CRJ.LAW.AAS'

I 1,  $\vert$ I

> $\overline{\mathcal{C}}$  $\mathbb{E}$

> > I I  $\cdot$

```
OR program.1 = 'CRJ.LAW.CA' 
OR program.1 = 'CRJ.LAW.CT' 
OR program.1 = 'CRJ.PET.AAS' 
OR program.1 = 'CRJ.PET.CT' 
OR program.1 = 'CRJ.SEC.CT' 
OR program.1 = 'CUL.AASX' 
OR program.1 = 'CUL.BAK.CT' 
OR program.1 = 'CUL.SPA.CT' 
OR program.1 = 'CUL.FSM.AAS' 
OR program.1 = 'CUL.FSM.CA' 
OR program.1 = 'CUL.HMM.AAS' 
OR program.1 = 'CUL.RMP.AASX' 
OR program.1 = 'cvt' 
OR program.1 = 'DAT.AAS'OR program.1 = 'DDT .AAS' 
OR program.1 = 'DEI. NON'OR program.1 = 'DEN.CT' 
OR program.1 = 'DHY.AASX' 
OR program.1 = 'DHY.APP' 
OR program.1 = 'DIE.AAS' 
OR program.1 = 'DIE.CA' 
OR program.1 = 'DIE.CT' 
OR program.1 = 'DMS.AASX' 
OR program.1 = 'OMS.APP' 
OR program.1 = 'DPC.AAS' . 
OR program.1 = 'DPS.AAS' 
OR program.1 = 'ORA.CT' 
OR program.1 = 'ECO.AAS' 
OR program.1 = 'ECO.APP' 
OR program.1 = 'ECM.AAS' 
OR program.1 = 'ECM.CA' 
·OR program.1 = 'EGR.EPT.AAS' 
OR program.1 = 'EGR.EPT.AASX' 
OR program.1 = 'EGR.EPT.CT' 
OR program.1 = 'EIT.BRG' 
OR program.1 = 'EIT.CGR' 
OR program.1 = 'EIT.EAL' 
OR program.1 = 'EIT.EBH' 
OR program.1 = 'EIT.EBL' 
OR program.1 = 'EIT.EBS' 
OR program.1 = 'EIT.EIL'
```
·, -"

I I I I I I i <

> $\mathfrak{f}$  . I i I

> > I j I ;-~  $\left\langle \cdot \right\rangle$

> > > $\vert$

OR program.1 = 'EIT.EIN' OR program.1 = 'EIT.EMH' OR program.1 = 'EIT.EMO' OR program.1 = 'EIT.EMS' OR program.1 = 'EIT.EPR' OR program.1 = 'EIT.ETD' OR program.1 = 'EIT.ETF' OR program.1 = 'EIT.EWR' OR program. $1 = 'EIT.IGR'$ OR program.1 = 'EIT.IPE' OR program.1 = 'EIT.JIF' OR program.1 = 'EIT.MRF' OR program.1 = 'EIT.PLT.AAS' OR program.1 = 'EIT.PMW' OR program.1 = 'ELC.AAS' OR program.1 = 'ELC.CT' OR program.1 = 'ELE.AAS' OR program.1 = 'ELE.CA' OR program.1 = 'ELE.CT'. OR program.1 = 'ELI.AAS' OR program.1 = 'ELI.CT' OR program.1 = 'ELM.AAS' OR program. $1 = 'ELT.AAS'$  $OR$  program.1 = 'ELT.CA' \_OR program.1 = 'ELT.CT' OR program.1 = 'EMT.AASX' OR program.1 = 'EMT.APP' OR program.1 = 'EMT.CT' OR program.1 = 'END.AAS' OR program.1 = 'ENV.FAC.AAS' OR program.1 = 'ENV.FAC.AASX' OR program.1 = 'ENV.FAC.CT' OR program.1 = 'ENV.HVA.AASX' OR program.1 = 'ENV.HVC.CT' OR program.1 = 'ENV.HVH.CT' OR program.1 = 'ENV.HVR.CT' OR program.1 = 'ENV.HVT.AASX' OR program.1 = 'ENV.HVT.CT' OR program.1 = 'ENV.SPl.AAS' OR program.1 ='EST.AAS' OR program.1 = 'ETT.AAS'

r

--''--,.

OR program.1 = 'ETT.CA' OR program.1 = 'ETT.CT' OR program.1 = 'EXE.AAS' OR program.1 = 'EXE.CA' OR program.1 = 'EXE.CT' OR program.1 = 'FBM.AAS' OR program.1 = 'FBM.CA' OR program.1 = 'FDM.AAS' OR program.1 = 'FEC.AAS' OR program.1 = 'FFT.AAS' OR program. $1 = 'FFT.CT'$ OR program.1 = 'FIR.AAS' OR program.1 = 'FPT.AAS' OR program.1 = 'FPT.CT' OR program. $1 = 'FSF.AAS'$ OR program.1 = 'FTC.AAS' OR program.1 = 'FTC.CA' OR program.1 = 'GRA.ADV.AAS' OR program.1 = 'GRA.ADV.CA' OR program.1 = 'GRA.ADV.CT' OR program.1 = 'GRA.ILL.AAS' OR program.1 = 'GRA.ILL.CA' OR program.1 = 'GRA.ILL.CT' OR program:1 = 'GRD.AAS' OR program.1 = 'GRN.CT'. OR program.1 = 'HCA.AAS'  $OR program.1 = 'HCA.CT'$ OR program.1 = 'HPT.AAS' OR program.1 = 'HPT.APP' OR program.1 = 'HPT.CA' OR program.1 = 'HPT.CT' OR program.1 = 'HST.AAS' OR program.1 = 'ICA.AAS' OR program.1 = 'ICA.CT' OR program. $1 = 'IND.AAS'$ OR program.1 = 'IND.ACE.CT' OR program.1 = 'IND.ACR.AAS' OR program.1 = 'IND.ACR.CT' OR program.1 = 'IND.AMH.CT' OR program.1 = 'IND.ATR.AAS' OR program.1 = 'IND.ATR.CA'

```
OR program.1 = 'IND.ATR.CT' 
OR program.1 = 'IND.DID.AAS' 
OR program.1 = 'IND.DID.CT' 
OR program.1 = 'IND.DIM.AAS' 
OR program.1 = 'IND.DIM.CT'OR program.1 = 'IND.ORD.AAS' 
OR program.1 = 'IND.ORD.CT' 
OR program.1 = 'IND.EXA.AAS' 
OR program.1 = 'IND.EXA.CA' 
OR program.1 = 'IND.EXA.CT' 
OR program.1 = 'IND.INC.AAS' 
OR program.1 = 'IND.INC.CT' 
OR program.1 = 'IND.IPE.AAS' 
OR program.1 = 'IND.IPE.CA' 
OR program.1 = 'IND.IPE.CT' 
OR program.1 = 'IND.IST.AAS' 
OR program.1 = 'IND.IST.CT' 
OR program.1 = 'IND.MAC.AAS'OR program.1 = 'IND.MAC.CT' 
OR program.1 = 'IND.MAR.AAS'OR program.1 = 'IND.MAR.CT' 
OR program.1 = 'IND.MIL.AAS' 
OR program.1 = 'IND.MIL.CT' 
OR program.1 = 'IND.MMM.AAS' 
OR program.1 = 'IND.MMM.CT' 
OR program.1 = 'IND.MMW.AAS' 
OR program.1 = 'IND.MMW.CA' 
OR program.1 = 'IND.MMW.CT' 
OR program.1 = 'IND.MOM.AAS' 
OR program.1 = 'IND.MOM.CT' 
OR program.1 = 'IND.PIF.AAS'
OR program.1 = 'IND.PIF.CA' 
OR program.1 = 'IND.PIF.CT' 
OR program.1 = 'IND.PMM.AAS' 
OR program.1 = 'IND.PMM.CT' 
OR program.1 = 'IND.PMW.AAS' 
OR program.1 = 'IND.PMW.CT' 
OR program.1 = 'IND.STE.AAS' 
OR program.1 = 'IND.STE.CT' 
OR program.1 = 'IND~TDE.AAS' 
OR program.1 ='IND.TOE.CT'
```
 $\bigcap$ "-..- \_\_ ,

I I I

 $\vert$ 

 $\left| \begin{matrix} 0 & 0 & 0 \\ 0 & 0 & 0 \\ 0 & 0 & 0 \\ 0 & 0 & 0 \end{matrix} \right|$ 

OR program.1 = 'IND.TOI.AAS' OR program.1 = 'IND.TOI.CT' OR program.1 = 'IND.TES.CT' .OR program.1 ='IND.TIN.AAS' OR program.1  $=$  'IND.TIN.CT' OR program.1 = 'IND.TJF.AAS' OR program.1 = 'IND.TJF.CT' OR program. $1 = 'IND.TMA.AAS'$ OR program.1 = 'IND.TMA.CT' OR program.1 = 'IND.TMB.CT' OR program.1 = 'IND.TOM.AAS' OR program.1 = 'IND.TOM.CT' OR program.1 = 'IND.VEB.AAS' OR program.1 = 'IND.VEB.CT' OR program.1 = 'IND.WEL.AAS' OR program.1 = 'IND.WEL.CT' OR program.1 = 'INP.AAS' OR program.1 = 'INS.AAS' OR program.1 = 'INS.CA' OR program. $1 = 'INS.CT'$ OR program. $1 = 'INT.AAS'$ OR program.1 = 'ISE.AAS' OR program.1 = 'ISE.CA' OR program.1 = 'ISE.CT' OR program.1 = 'LAD.AAS' OR program.1 = 'LAD.CT' OR program.1 = 'LEG.AAS' OR program.1 = 'LEG.CA' OR program.1 = 'LEG.CT' OR program.1 = 'LGL.AAS' OR program.1 = 'LGL.APP' OR program.1 = 'LGL.CT' OR program.1 = 'LPN' OR program.1 = 'LSH.AAS' OR program.1 = 'LSH.CT' OR program.1 = 'LST.AAS' OR program.1 = 'LST.CA' OR program.1 = 'LST.CT' OR program.1 = 'LTA.AAS' OR program.1 = 'LTA.CA' OR program. $1 = 'LTA.CT'$ 

OR program. $1 = 'MDA.AAS'$ OR program.1 = 'MDA.AASX' OR program.1 = 'MDA.CT' OR program.1 = 'MOS.AAS' OR program.1 = 'MOS.CA' OR program.1 = 'MOS.CT' OR program.1 = 'MDT.AAS' OR program.1 = 'MEC.AAS' OR program. $1 = 'MEC.CA'$ OR program.1 = 'MEC.CT' OR program.1 ='MET.AAS' OR program.1 ='MET.CA' OR program.1 ='MET.CT' OR program. $1 = 'MFG.AAS'$ OR program.1 = 'MFG.CT' OR program.1 = 'MGT.ADO.AAS' OR program.1 = 'MGT.BUS.AAS' OR program.1 = 'MGT.CA' OR program.1 = 'MGT.CON.AAS' OR program.1 = 'MGT.ENO.AAS' OR program.1 = 'MGT.RET.AAS' OR program:1 = 'MGT.RFB.AAS' OR program.1 = 'MGT.SBO.AAS' OR program.1 = 'MHS.AAS' OR program.1 = 'MHS.APP' OR program.1 = 'MLT.AAS' OR program.1 = 'MLT.APP' OR program.1 = 'MPT.AAS' OR program.1 = 'MPT.CA' OR program.1 = 'MPT.CT' OR program.1 = 'MSM.MMA.AAS' . OR program.1 = 'MSM.MME.AAS' OR program.1 = 'MSM.MMP .AAS' OR program.1 = 'MSM.MMR.AAS' OR program.1 = 'MSM.MMT.AAS' OR program.1 ='MST.AAS' OR program.1 ='MST.APP' OR program.1 ='MST.CT' OR program.1 = 'MTT.AAS' OR program.1 = 'MTT.CNC.AAS' OR program.1 = 'MTT.CNC.CT'

OR program.1 = 'MTT.CT' OR program.1 ='MTV.AAS' OR program.1 = 'MTV.CA' OR program.1 = 'MTV.CT' OR program.1 = 'MUR.AAS' *i* OR program.1 = 'MUR.CT' OR program.1 = 'NCT.AAS' OR program.1 = 'NMT.AAS' OR program.1 = 'NON.CPA.BASIC' OR program.1 = 'NUR.AASX' OR program.1 = 'NUR.APP' OR program.1 = 'NUR.MCL.CT' OR program.1 = 'NUR.PNE.APP' OR program.1 = 'NUR.PNE.CT' OR program.1 = 'NUR.RNE.AASX' OR program.1 = 'NUR.RNE.APP' OR program.1 = 'NUR.TPN.AASX' OR program.1 = 'NUR.TPN.APP' OR program.1 = 'OFA.CT' OR program.1 = 'OIS.AAS' OR program.1 = 'OIS.CT' OR program.1 = 'PCA.AAS' . OR program.1 = 'PHO.AAS'  $OR program.1 = 'PHO.CA'$ OR program.1 = 'PHO.CT' OR program. $1 = 'PHT.AAS'$ OR program.1 = 'PHT.CT' OR program.1 = 'PLA.AAS' OR program.1 = 'PLA.CT' OR program.1 = 'PLG.AAS'  $OR program.1 = 'PLG.APP'$ OR program.1 = 'PLG.CT' OR program.1 = 'PTA.MCC.REC' OR program.1 = 'PUB.AAS' OR program.1 = 'PUB.CT' OR program.1 = 'QAT.AAS' OR program.1 = 'QAT.CT' OR program.1 = 'RAD.CT' OR program.1 = 'RAL.AASX' OR program.1 = 'RAL.APP' OR program.1 = 'RES.AAS'

 $\sum_{i=1}^{n}$  $\setminus$  )

 $\bigcirc$ 

```
OR program.1 = 'RES.CA' 
OR program.1 = 'RES.CT' 
OR program.1 = 'ROB.AUT.AASX' 
OR program.1 = 'ROB.AUT.CT' 
OR program.1 = 'ROB.ELE.AAS' 
OR program.1 = 'ROB.ELE.CT' 
OR program.1 = 'ROB.RBH.AAS' 
OR program.1 = 'ROB.RBH.CT' 
OR program.1 = 'RSC.AAS' 
OR program.1 ='RSC.CA' 
OR program.1 = 'RSC.CT' 
OR program.1 = 'RSP.AASX' 
OR program.1 = 'RSP.APP' 
OR program.1 = 'RTT.AAS' 
OR program.1 = 'SRM.AAS' 
OR program.1 = 'SRM.CT' 
OR program.1 = 'STE.CT' 
OR program.1 ='SUR.AAS' 
OR program.1 = 'SUR.APP' 
OR program.1 = 'TEL.AAS' 
OR program.1 = 'TMD.ADD.AASX' 
OR program.1 = 'TMD.ADM.AAS' 
OR program.1 = 'TMD.MGT.AASX' 
OR program.1 = 'TMD.TDM.AASX' 
OR program.1 = 'TMD. TOP .AASX' 
OR program.1 = 'TVP .AAS' 
OR program.1 = 'VBT.AAS' 
OR program.1 = 'VBT .CA' 
OR program.1 = 'VBT .CT' 
OR program.1 = 'WDS.DEI' 
OR program.1 = 'WEL.CT' 
OR program.1 = 'WFT.AAS'. 
OR program.1 = 'WFT.CT' 
OR program.1 = 'WOR.AAS' 
OR program.1= 'WOR.CA'
OR program.1 = 'WOR.CT' 
OR program.1 = 'LTN.AAS'
OR program.1 = 'MGT.AOM.AAS') 
occtech = 'X'.
VARIABLE LABELS occtech 'Occ/Tech program.1'. 
EXECUTE.
```
~.~'~I ----- ------

 $|_{{\bigcap}}$  $\langle \ \rangle$ 

*n*   $\uparrow$   $\downarrow$  -

USE ALL. USE ALL.<br>COMPUTE filter\_\$=(MISSING(degrees) & degree = 'X' ).<br>VARIABLE LABEL filter\_\$ "MISSING(degrees) & degree = 'X' (FILTER)".<br>VALUE LABELS filter\_\$ 0 'Not Selected' 1 'Selected'.<br>FORMAT filter\_\$ (f1.0).<br>FILTER BY filte EXECUTE.

Indentify associate degree. SPS

同步 波想 身积

**STRING degree (A3).** IF (program.1 = 'ACC.AAS' OR program.1 = 'ACH.AASX' OR program.1 = 'ACH.AAS' OR program.1 = 'ALA.ALA' OR program.1 = 'ASC.ASC' OR program.1 = 'AUS.AAS' OR program.1 = 'AVM.AAS' OR program.1 = 'BAT.ALA' OR program.1 = 'BIS.AAS' OR program.1 = 'BUS.ABA' OR program.1 = 'CAD.AIM.AASX' OR program.1 = 'CAD.CAE.AAS' OR program.1 =  $'CAD.MTO.AAS'$ OR program.1 = 'CAD.MTO.AASX' OR program.1 = 'CAD.VDO.AASX' OR program.1 = 'CCR.AAS' OR program.1 = 'CER.AAS' OR program.1 = 'CHT.AAS' OR program.1 = 'CIS.AAS' OR program.1 = 'CIS.CPA.AAS' OR program.1 = 'CIS.CTC.AAS' OR program.1 = 'CIS.CTS.AAS' OR program.1 = 'CNT.AAS' OR program.1 = 'COS.MGT.AAS' OR program.1 = 'COS.STY.AAS' OR program.1 = 'CRJ.CRO.AAS' OR program. $1 = 'CRJ.LAW.AAS'$ OR program.1 = 'CRJ.PET.AAS' OR program.1 = 'CRJ.SEC.AAS' OR program.1 = 'CUL.AASX' OR program.1 = 'CUL.HMM.AAS' OR program.1 = 'CUL.RMP.AASX' OR program. $1 = 'CUL.FSM.AAS'$ OR program.1 = 'DHY.AASX' OR program.1 = 'DMS.AASX' OR program.1 = 'ECD.AAS' OR program.1 = 'EDU.ALA' OR program.1 = 'EGR.ASC' OR program.1 = 'EGR.EPT.AASX' OR program.1 = 'EGR.PRE.ASC'

OR program.1 = 'ELE.AAS' · OR program.1 = 'ELM.AAS' OR program.1 = 'EMT.AASX' . OR program.1 = 'END.AAS' OR program.1 = 'ENV.FAC.AAS' OR program.1 = 'ENV.HVA.AASX' OR program.1 = 'ENV.HVT.AASX' OR program.1 = 'ENV.SPl.AAS' OR program.1 ='EST.AAS' OR program. $1 = 'ETT.AAS'$ OR program.1 = 'EXS.AAS' OR program.1 = 'EXS.BUS.AASX' OR program.1 = 'EXS.GRN.AASX' OR program.1  $=$  'FAV.ALA' OR program.1 = 'FFT.AAS' OR program.1 = 'GEN.AGS' OR program.1 = 'GRD.AAS' - OR program.1 = 'GRA.ILL.AAS' OR program.1 = 'GRN.AAS' OR program.1 = 'HCA.AAS' OR program.1 = 'HPT.AAS' OR program.1 ='HST.AAS' OR program.1 = 'ICM.PRE.ALA' OR program.1 = 'IND.AAS' OR program.1 = 'IND.ACR.AAS' OR program.1 = 'IND.ATR.AAS' OR program.1 = 'IND.DIM.AAS' OR program.1 = 'IND.ORD.AAS' OR program.1 = 'IND.EXA.AAS' OR program.1 = 'IND.INC.AAS' OR program.1 = 'IND.IPE.AAS'  $OR program.1 = 'IND.MAC.AAS'$ OR program.1 = 'IND.MAR.AAS' OR program.1 = 'IND.MIL.AAS' . OR program.1 = 'IND.MMM.AAS' OR program.1 = 'IND.MMW.AAS' OR program.1 = 'IND.MOM.AAS' OR program.1 = 'IND.PIF.AAS' OR program.1 = 'IND.PMM.AAS' OR program.1 = 'IND.PMW.AAS' OR program.1 = 'IND.STE.AAS'

I I.· I I OR program. $1 = 'IND.TDE.AAS'$ OR program. $1 = 'IND.TDI.AAS'$ OR program.1 =  $'IND.TIN.AAS'$ OR program.1 = 'IND.TJF.AAS' OR program.1 = 'IND.TMA.AAS' OR program.1 = 'IND.TOM.AAS' OR program.1 = 'IND.VEB.AAS' OR program.1 = 'IND.WEL.AAS' OR program.1 = 'INT.AAS' OR program.1 = 'LAD.AAS' OR program.1 = 'LGL.AAS' OR program. $1 = 'LSH.AAS'$ OR program.1 = 'LST.AAS' OR program.1 = 'LTA.AAS' OR program. $1 = 'MDA.AAS'$ OR program.1 = 'MDA.AASX' OR program.1 = 'MET.AAS' OR program.1 = 'MFG.AAS' OR program.1 = 'MGT.ADO.AAS' OR program.1 = 'MGT.BUS.AAS' OR program.1 = 'MGT.SBO.AAS' OR program.1 = 'MGT.CON.AAS' OR program.1 = 'MGT.ENO.AAS' OR program.1 = 'MGT.RET.AAS' OR program.1 = 'MGT.RFB.AAS' OR program.1 = 'MHS.AAS' OR program.1 = 'MSM.MMA.AAS' OR program.1 = 'MSM.MME.AAS' OR program. $1 = 'MSM.MMP.AAS'$ OR program.1 = 'MSM.MMR.AAS' OR program.1 = 'MSM.MMT.AAS' OR program. $1 = 'MST.AAS'$ OR program.1 = 'MTT.AAS' OR program.1 = 'MTT.CNC.AAS' OR program.1 = 'NMT.AAS' OR program.1 = 'NUR.AASX' OR program.1 = 'NUR.RNE.AASX' OR program.1 = 'NUR.TPN.AASX' OR program.1 = 'PHT.AAS' OR program.1  $=$  'PLG.AAS' OR program.1 = 'RAL.AASX'

```
OR program.1 = 'ROB.AUT.AASX' 
OR program.1 = 'RSP.AASX' 
OR program.1 = 'RTT.AAS' 
OR program.1 = 'SUR.AAS' 
OR program.1 = 'TMD.ADD.AASX' 
OR program.1 = 'TMD.ADM.AAS' 
OR program.1 = 'TMD.MGT.AASX' 
OR program.1 = 'TMD.TDP.AASX' 
OR program.1 = 'DHY.APP' 
OR program.1 = 'OMS.APP' 
OR program.1 = 'EMT .APP' 
OR program.1 = 'HPT.APP' 
OR program.1 = 'LGL.APP' 
OR program.1 = 'MHS.APP' 
OR program.1 = 'MST .APP' 
OR program.1 = 'NUR.APP' 
OR program.1 = 'NUR.PNE.APP' 
OR program.1 = 'NUR.RNE.APP' 
OR program.1 = 'NUR.TPN.APP' 
OR program.1 = 'PLG.APP' 
OR program.1 = 'RAL.APP' 
OR program.1 = 'RSP.APP' 
OR program.1 = 'VBT.AAS' 
OR program.1 = 'LTN.AAS'OR program.1 = 'MGT.AOM.AAS') 
degree = 'X'.VARIABLE LABELS degree 'Associate Degree'. 
EXECUTE.
```
I į. I ! ' **' نہ** ا I I

 $\bigcirc$ 

i i
AY0607 Associate years to grad aggregate.sav  $# \mathcal{H}$ 

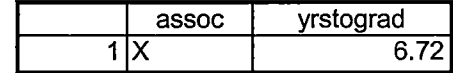

10/25/2007 3:46:43 PM

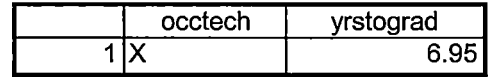

10/25/2007 3:53:08 PM

 $\hat{\boldsymbol{\beta}}$ 

 $\ddot{\phantom{a}}$ 

 $\bar{\mathbf{S}}$ 

# 14/6/ Time to Graduation

196 Fegues

Contains TENT FILE ACAD. CREDENTIALS AY0607 ands ACAD. CREDENTIALS. ID DREEV OCC Acad Program DEGREES Degree  $+ x +$ End Date ACAD. INSTITUTIONS. 10 ACAB. PERSON. 1D AY0607 ACAD. CREDENTIALS ACAD. INSTITUTIONS. ID grades with programs Acad. Program  $+pt$ Commencement Date End Date ACAD. PERSON. ID

 $AY0607$ start.txt STUBENT. ACAD. LEVELS START Date START TERM Student ID Acad Level

Previous degree syntax<br>Run Acad Cred Key grads 0607. Wis LET. LIST IRGRASSAY 0607 SAVE, LIST IRGRADSAVOLOTACIO RUN: Previous OCC Degrees. WIS change ITENIS - ACAD. END. DATE GET. LIST IRGRADSAY0607 ACID PC File AYOGOT grads PREV OCC DEGREES. txt 

\* Statement Builder save script

If Not(lsDialog(Query)) Then Script 'query\querydlg.wis' If Not(lsDialog(Query)) Then MessageBox 'Unable to load Query builder','Query', MB\_ICONHANDIMB\_OK **End** Script **End** If **End** If If lsShown(Query) Then If Version  $>=$  "4.1.1" Then Query.Verb.Text = 'SELECT' Else DialogBox Select Query, Verb, 'SELECT Else Query.Verb='SELECT Query.File='ACAD.CREDENTIALS' Query.Items = 'WITH ACAD.END.DATE > "06/30/05" AND WITH ACAD.END.DATE < "07/02/06"' Query.Sort =  $\cdot$ Query.Output= 'SAVING UNIQUE ACAD.PERSON.10' Query.Heading=" Query.Footing=" Query. Grand Total=" Query.HdrSup=O Query.DetSup=O Query.ColSup=O Query.ldSup=O Query.OutputTo='Screen' Query. Before=" Query.After='SAVE.LIST IRGRADSAY0506' If lsShown(Query) Then Library 'query\query· EnableOutputOptions Else Script 'query\query',1

• Statement Builder save script If Not(lsDialog(Query)} Then Script 'query\querydlg.wis' If Not(lsDialog{Query)) Then MessageBox 'Unable to load Query builder','Query', MB\_ICONHANDIMB\_OK EndScript **End** If **End** If If lsShown(Query) Then If Version  $>=$  "4.1.1" Then Query.Verb.Text= 'SELECT' Else DialogBox Select Query, Verb, `SELECT` Else Query.Verb='SELECr Query.File='STUDENTS'  $Query.$  Items  $=$   $\dot{ }$ Query . Sort =  $\cdot$ Query.Output= 'SAVING UNIQUE STU.ACAD.LEVELS.10' Query.Heading=" Query .Footing=" Query.GrandTotal=" Query .HdrSup=O Query.DetSup=O Query. ColSup=0 Query. ldSup=O Query. OutputTo='Screen' Query.Before='GET.LIST IRGRADSAY0506' Query.After='SAVE.LIST IRGRAY0506AL' If lsShown(Query) Then Library 'query\query' EnableOutputOptions Else Script 'query\query',1

• Statement Builder save script If Not(lsDialog(Query)) Then Script 'query\querydlg.wis' If Not{lsDialog(Query)) Then MessageBox 'Unable to load Query builder','Query', MB\_ICONHANDIMB\_OK EndScript **End** If **End** If If lsShown(Query) Then If Version  $\ge$  "4.1.1" Then Query.Verb.Text = 'LIST' Else DialogBox Select Query, Verb, `LIST` Else Query.Verb='LIST' Query.File=·STUDENT.ACAD.LEVELS' Query.Items = ' Query.Sort =  $\cdot\cdot$ Query.Output= 'STA.START.DATE STA.START.TERM STA.STUDENT STA.ACAD.LEVEL' Query.Heading=" Query.Footing=" Query.GrandTotal=" Query.HdrSup=O Query.DetSup=O Query.ColSup=O Query. IdSup=0 Query.OutputTo='PC' Query.Before='GET.LIST IRGRAY0506AL' Query.After=" If Not(lsDialog(PClnfo)) Then Script 'query\pcinfo', 1 PCInfo.PCFile='H:\Dashboard\Time to degree\AY0506 start.txt' PCInfo\_App='None' PCInfo\_As='Comma Quoted Values' PCInfo\_Extra=" PCAdvanced.Timeout=10 PCAdvanced.Retries=3 PCAdvanced.Mode='Reformat' PCAdvanced.Append=O PCAdvanced.NumberConversion=O PCAdvanced.ExplodeValues=1 PCAdvanced.RepeatValues=1 PCAdvanced. UseFormatting Information=0 PCAdvanced.LeftJustifiedlsText=O PCAdvanced.RightJustifiedlsNumeric=O If Version  $>=$  '4.2.0' Then PCInfo.FileUse='CreateOnly' **End** If If lsShown(Query) Then Library 'query\query· EnableOutputOptions Else Script 'query\query',1

#### **Extract grads by acad cred.wis**

\*Statement Builder save script If Not(lsDialog(Query)) Then Script 'query\querydlg.wis' If Not{lsDialog(Query)) Then MessageBox 'Unable to load Query builder','Query', MB\_ICONHANDIMB\_OK EndScript **End** If **End** If If lsShown(Query) Then If Version  $>=$  "4.1.1" Then  $QueryVert$ . Text =  $`LIST`$ Else DialogBox Select Query,Verb,'LIST' Else Query.Verb='LIST' Query.File='ACAD.CREDENTIALS' Query.Items = 'WITH ACAD.END.DATE > "07/01/05" AND WITH ACAD.END.DATE < "07/02/06" Query.Sort =  $\cdot$ Query.Output= 'ACAD.INSTITUTIONS.10 ACAD.ACAD.PROGRAM ACAD.COMMENCEMENT.DATE ACAD.END.DATE ACAD.PERSON.10' Query.Heading=` Query.Footing=" Query. GrandTotal=" Query.HdrSup=O Query.DetSup=0 Query.ColSup=O Query. ldSup=O Query. OutputTo='PC' Query. Before=` Query.After=" If Not(lsDialog(PClnfo)) Then Script 'query\pcinfo', 1 PCInfo.PCFile='H:\Dashboard\Time to degree\AY0506 grads with programs.txt' PCInfo\_App='None' PCInfo\_As='Comma Quoted Values' PCInfo\_Extra=" PCAdvanced.Timeout=10 PCAdvanced. Retries=3 PCAdvanced.Mode='Reformat' PCAdv anced .Append=O PCAdvanced.NumberConversion=0 PCAdvanced.ExplodeValues=1 PCAdvanced.RepeatValues=1 PCAdvanced.UseFormattinglnformation=O PCAdvanced. LeftJustified Is Text=0 PCAdv anced. RightJustifiedlsNumeric=O If Version  $>=$  '4.2.0' Then PClnfo.FileUse='CreateOnly· **End** If If lsShown(Query) Then Library 'query\query· EnableOutputOptions Else Script 'query\query·, 1

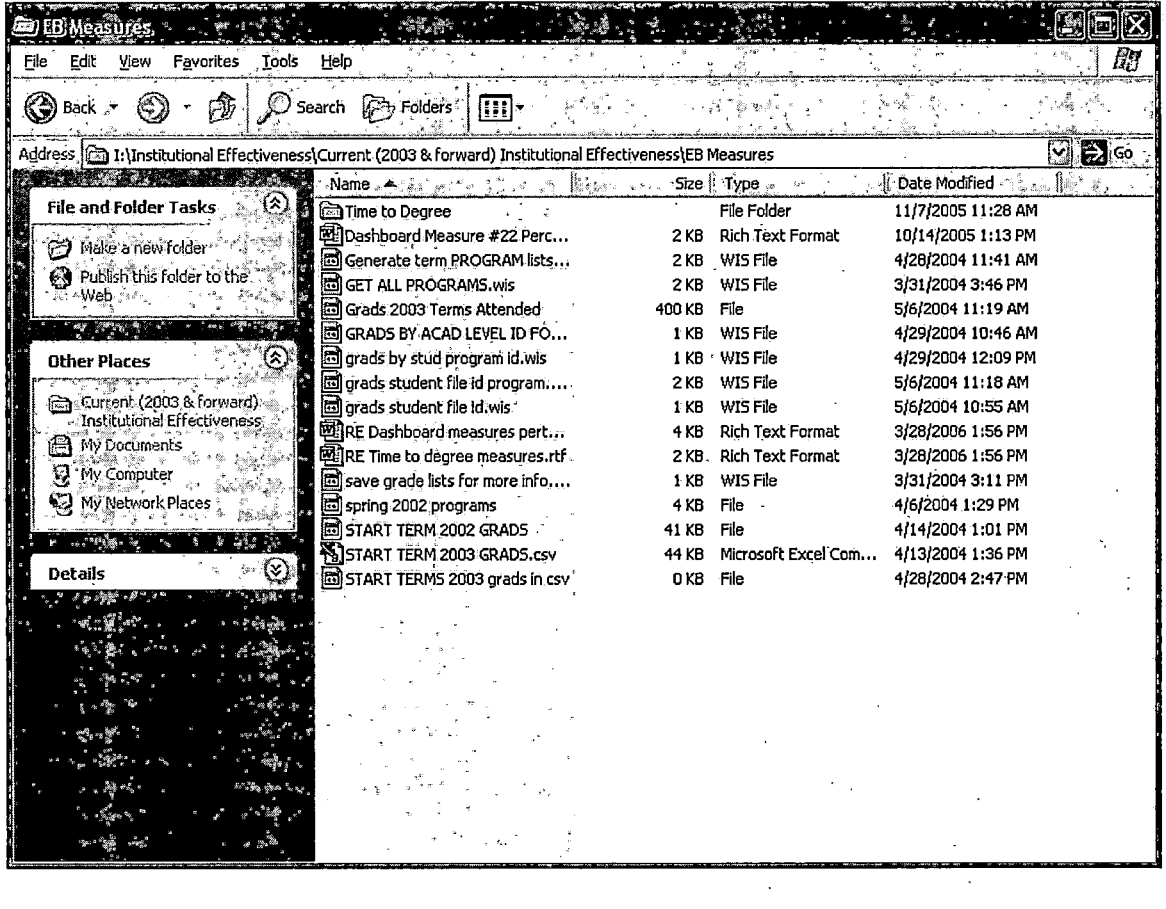

 $\mathcal{M}(\mathcal{A})$  and  $\mathcal{M}(\mathcal{A})$  are the set of the set of the set of the set of the set of  $\mathcal{A}$ 

 $\mathcal{L}(\mathcal{L}^{\text{max}}_{\mathcal{L}})$  and  $\mathcal{L}^{\text{max}}_{\mathcal{L}}$ 

 $\label{eq:2.1} \frac{1}{\sqrt{2}}\sum_{i=1}^n\frac{1}{\sqrt{2}}\sum_{i=1}^n\frac{1}{\sqrt{2}}\sum_{i=1}^n\frac{1}{\sqrt{2}}\sum_{i=1}^n\frac{1}{\sqrt{2}}\sum_{i=1}^n\frac{1}{\sqrt{2}}\sum_{i=1}^n\frac{1}{\sqrt{2}}\sum_{i=1}^n\frac{1}{\sqrt{2}}\sum_{i=1}^n\frac{1}{\sqrt{2}}\sum_{i=1}^n\frac{1}{\sqrt{2}}\sum_{i=1}^n\frac{1}{\sqrt{2}}\sum_{i=1}^n\frac$ 

 $\mathbf{z} = \mathbf{z}$ 

beginnings of time to degree from "Time to Degree" before 8/04

\*\*\* Using the text file imported through the Colleague query 'Extract grads dash.win', '

\*\*\* first separate the student id from the program. To do this use the find and replace

\*\*\* functions in edit. You may have to open the file in Word, and then save the result as

\*\*\* a text document. This will create a duplicated list of graduates for the term.

#### GET DATA /TYPE= TXT

 $\mathbb{R} \cdot \{$ 

' I I '

> /FILE = 'D:\final time to degree\AUGUST 2003 GRADUATES id separated.TXT' /DELCASE = LINE  $/$ DELIMITERS = ", "  $\overline{1}$ QUALIFIER = "" /ARRANGEMENT = DELIMITED /FIRSTCASE = 2 /IMPORTCASE = ALL NARIABLES = id A10 program A14 end ADATE8. CACHE. EXECUTE.

SAVE OUTFILE='D:\final time to degree\August 03 graduates.sav' /COMPRESSED.

\*\*\* Unduplicate the graduates in order to determine start dates.

SORT CASES BY id . **CASESTOVARS**  $/ID = id$ /GROUPBY = VARIABLE .

SAVE OUTFILE='D:\final time to degree\August 03 graduates.sav' /COMPRESSED.

\*\*\* Create the start date file to match up with student id by opening \*\*\* the text file created through the Colleague query. GET DATA /TYPE = TXT

/FILE= 'D:\final time to degree\August 2003 GRADUATES start.TXT' /DELCASE = LINE  $/$ DELIMITERS = ", " /QUALIFIER = "'' /ARRANGEMENT = DELIMITED /FIRSTCASE = 2 /IMPORTCASE = ALL  $NARIABLES =$ acadid A15 start ADATES stterm A7 idA10

CACHE. EXECUTE.

acadlvl A2

SAVE OUTFILE='D:\final time to degree\August 03 grad start.sav' /COMPRESSED.

\*\*\*

\*\*\* Select only the Undergraduate start date.

FILTER OFF. USE ALL. SELECT IF(acadlvl = 'UG'). EXECUTE.

SAVE OUTFILE='D:\final time to degree\August 03 grad start.sav' /COMPRESSED.

SORT CASES BY id . **CASESTOVARS**  $<sub>I</sub>ID = id$ </sub> /GROUPBY =VARIABLE.

# Oakland Community College Institutional Dashboard Supporting Data Measure 14: Time to Degree Completion (Years)

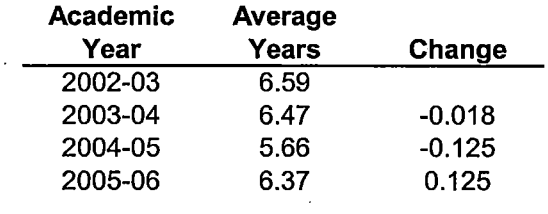

Source: OCC, Office of Assessment and Effectiveness, Office of Institutional Research Updated: 11/22/2006

 $\lfloor$ 

 $\mathcal{N} \rightarrow \mathcal{N}$ I

AY0506 Associate years to grad aggregate.sav

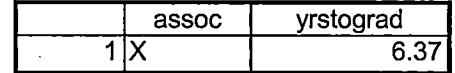

10/27/2006 4:28:57 PM

 $Ly5,10^{b}$ 

# # **22 Documentation:**

# **D Dashboard Measure 22: Percent of Credit Sections That Completed**

**D Operational Definition:** Annually, the total number of offered credit sections that are completed. Formula= number of completed credit sections divided by the total number of offered credit sections. In other words, the percent of these sections that are not canceled.

 $\frac{1}{2}$  and  $\frac{1}{2}$ 

# **D Summary Table:**

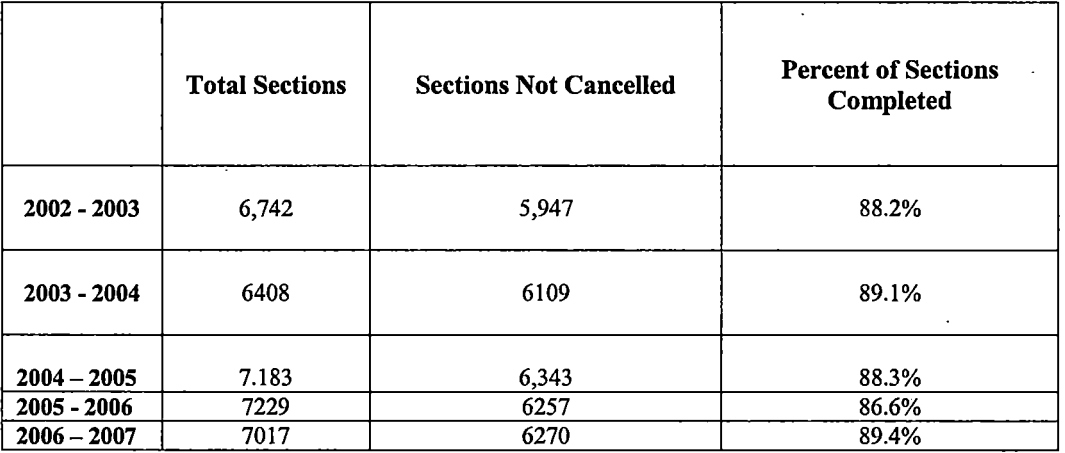

# **Data Definitions:**

Only sections available in the traditional credit terms are considered in this calculation. **Process Overview:** 

*)* 

- 1. Obtain summary End of Year Section data for the Academic Year.
- 2. Run frequency on Section Status.

# **Frequencies: Dashboard Measure #22 Completed/Offered Sections**

!:\Institutional Effectiveness\Institutional Dashboard by Measure\#22 (Percent credit sections completed)\2006-07\Course Summary Credit Terms 200607.sav

#### **Statistics**

Section Status

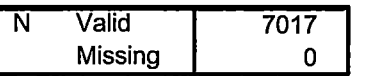

#### **Section Status**

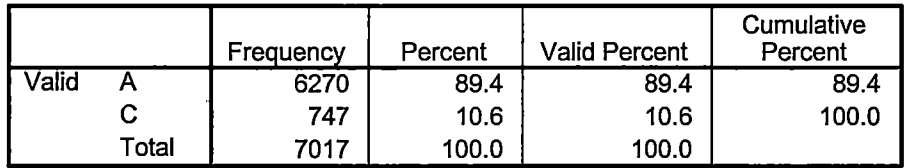

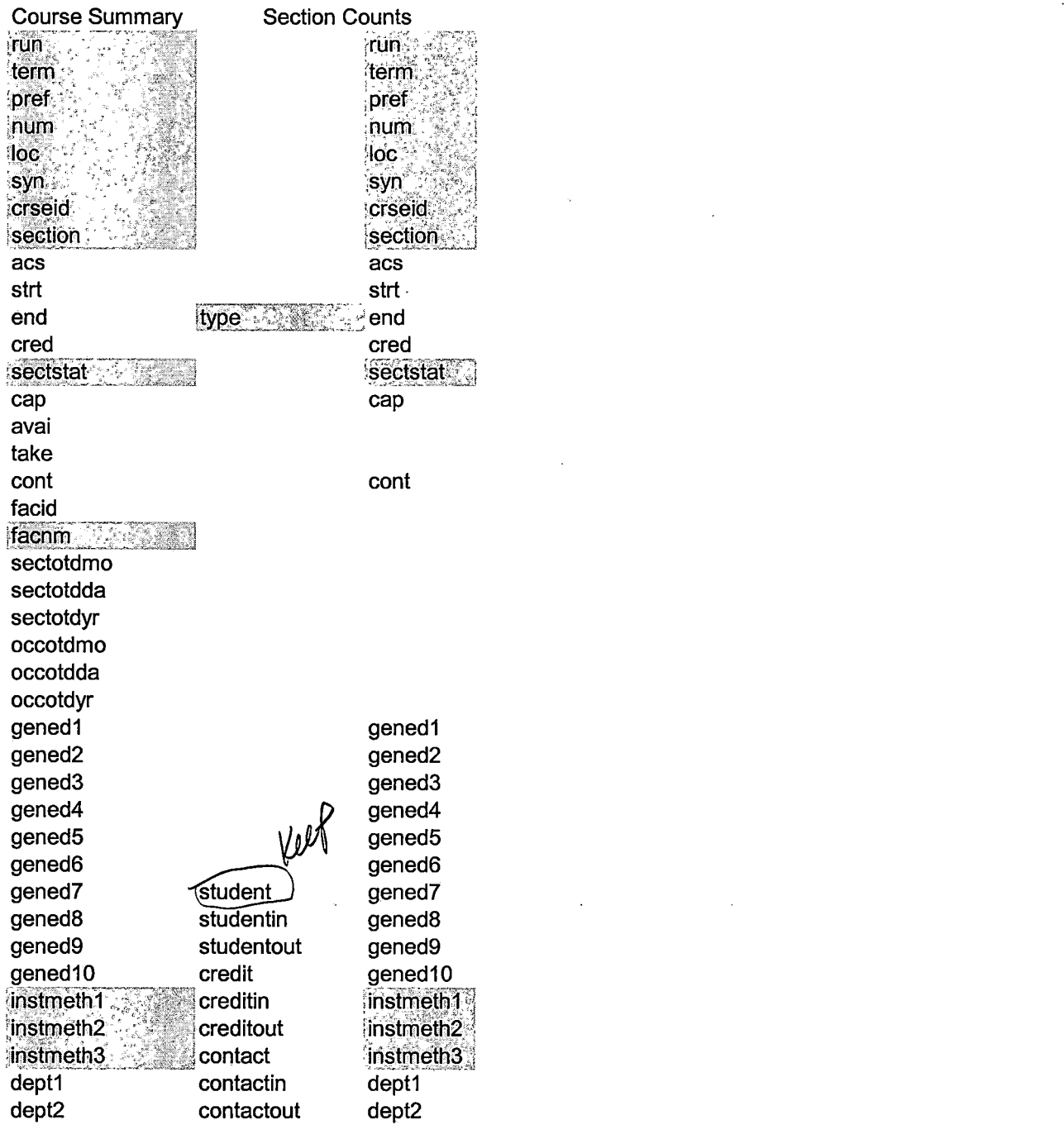

 $\label{eq:2.1} \frac{1}{\sqrt{2}}\int_{\mathbb{R}^3}\frac{1}{\sqrt{2}}\left(\frac{1}{\sqrt{2}}\right)^2\frac{1}{\sqrt{2}}\left(\frac{1}{\sqrt{2}}\right)^2\frac{1}{\sqrt{2}}\left(\frac{1}{\sqrt{2}}\right)^2.$ 

\*Dashboard Measure 22 Percent of credit sections that are complete.

\*Open file (modify date portions of file path). **GET** 

FILE='l:\Research Data\Student Information System\End of Year Summary'+

' File\Academic Year 0607\End of Session\Dashboard EOS\Course Summary'+

'Credit Terms 200607.sav'.

SORT CASES BY syn $(A)$ .

SAVE OUTFILE='l:\lnstitutional Effectiveness\lnstitutional Dashboard by'+ ' Measure\#22 (Percent credit sections completed)\2006-07\Course Summary Credit Terms'+

' 200607 .sav'

/KEEP = run term pref num loc syn crseid section sectstat facnm /COMPRESSED.

\*Need to merge in 'student' and 'type' from Section Counts Credit Section A Y0607 file.

**GET** 

FILE='l:\Research Data\Student Information System\End of Year Summary'+

- 'File\Academic Year 0607\End of Session\Dashboard EOS\Section Counts'+
- 'Credit Sections AY0607 (2).sav'.

SORT CASES BY syn $(A)$ .

SAVE OUTFILE='l:\lnstitutional Effectiveness\lnstitutional Dashboard by'+

' Measure\#22 (Percent credit sections completed)\2006-07\Section Counts '+ ' Credit Sections A Y0607 (2).sav'

 $/$ KEEP = run term pref num loc syn crseid section type sectstat student /COMPRESSED.

## GET

FILE='l:\lnstitutional Effectiveness\lnstitutional Dashboard by Measure\#22'+

' (Percent credit sections completed)\2006-07\Section· Counts Credit Sections'+

' AY0607 (2).sav'.

**CROSSTABS** IT ABLES=student BY sectstat /FORMAT= AVALUE TABLES

/CELLS= COUNT /COUNT ROUND CELL .

\*Check for Active sections and no students. \*RSTR in Colleague can be used to determine why there are no students and still Active. USE ALL. COMPUTE filter  $$=(student = 0 & scestat = 'A').$ VARIABLE LABEL filter  $$$  "student = 0 & sectstat = 'A' (FILTER)". VALUE LABELS filter  $\overline{\$}$  0 'Not Selected' 1 'Selected'. FORMAT filter \$ (f1.0). FILTER BY filter \$. EXECUTE. **FREQUENCIES** VARIABLES=syn /ORDER= ANALYSIS .

\*For 0607 there were 4 sections with no students. \*The student had dropped the course in all 4 cases. \*Recode the sections as cancelled.

```
DO IF (syn = '029230') . 
RECODE 
 sectstat ('A'='C').
END IF. 
DO IF (syn = '029717') . 
RECODE 
 sectstat ('A'='C').
END IF. 
DO IF (syn = '030212') . 
RECODE 
 sectstat ('A'='C') . 
ENDIF. 
DO IF (syn = '033769').
RECODE 
 sectstat ('A'='C').
END IF.
```
#### EXECUTE.

\*Check H status to see if facnm = "CANCELLED"

USE ALL. COMPUTE filter  $$=(sectstat = 'H').$ VARIABLE LABEL filter  $$$  "sectstat = 'H' (FILTER)". VALUE LABELS filter  $\overline{$}$  0 'Not Selected' 1 'Selected'. FORMAT filter \$ (f1.0). FILTER BY filter \$. EXECUTE.

\*For 2006/07. \*1 status= "H" section was cancelled. RECODE sectstat ('H'='C'). EXECUTE.

SAVE OUTFILE='l:\lnstitutional Effectiveness\lnstitutional Dashboard by'+ ' Measure\#22 (Percent credit sections completed)\2006-07\Section Counts '+ ' Credit Sections A Y0607 (2).sav' /DROP= filter\_\$ /COMPRESSED.

\*The 'student' variable is in the 'Section Count Credit Section' file and needs to be merged into the Course Summary Credit Terms 200607 file. \*This will help to establish if a section is active but has no students enrolled.

**GET** 

FILE='l:\lnstitutional Effectiveness\lnstitutional Dashboard by Measure\#22'+

'(Percent credit sections completed)\2006-07\Course Summary Credit Terms'+ ' 200607 .sav'.

MATCH FILES /FILE=\*

/TABLE='l:\lnstitutional Effectiveness\lnstitutional Dashboard by'+

'Measure\#22 (Percent credit sections completed)\2006-07\Section Counts'+ ' Credit Sections A Y0607 (2).sav'

/RENAME (crseid loc num pref run section sectstat term= dO d1 d2 d3 d4 d5 d6 d7)

 $\frac{1}{2}$ 

/BY syn

/DROP= dO d 1 d2 d3 d4 d5 d6 d7. EXECUTE.

\*This needs to be repeated in the Course Summary file. \*For 0607 there were 4 sections with no students. \*The student had dropped the course in all 4 cases.

\*Recode the sections as cancelled.

```
DO IF (syn = '029230') . 
RECODE 
 sectstat ('A'='C').
END IF. 
DO IF (syn = '029717').
RECODE 
 sectstat ('A'='C').
END IF. 
DO IF (syn = '030212').
RECODE
 sectstat ('A'='C').
END IF. 
DO IF (syn = '033769') . 
RECODE 
sectstat ('A'='C').
ENDIF.
```
EXECUTE.

```
*This needs to be repeated for this file. 
*Check H status to see if facnm = "CANCELLED" 
USE ALL. 
COMPUTE filter $=(\text{sectstat} = 'H').VARIABLE LABEL filter_$ "sectstat = 'H' (FILTER)". 
VALUE LABELS filter_$ 0 'Not Selected' 1 'Selected'. 
FORMAT filter $ (f1.0).
FILTER BY filter $.
EXECUTE. 
FREQUENCIES
 VARIABLES=syn 
/ORDER= ANALYSIS .
```
\*For 2006/07 Course summary file. \*2 status= "H" sections were cancelled. RECODE sectstat ('H'='C'). EXECUTE.

FILTER OFF. USE ALL.

## EXECUTE.

**CROSSTABS** IT ABLES=student BY sectstat /FORMAT= AVALUE TABLES /CELLS= COUNT /COUNT ROUND CELL .

\*Since the 'Section Count file only contains sections with student count we need to recode the missing to zero for the cancelled sections. DO IF (sectstat  $=$  °C'). RECODE student (SYSMIS=O) . ENDIF.

EXECUTE.

\*Check file for missing values in student variable.

\*These represent students included in the Course summary file but not in the Section Count file.

**CROSSTABS** IT ABLES=student BY sectstat /FORMAT= AVALUE TABLES /CELLS= COUNT /COUNT ROUND CELL .

\*Looked up in Colleague missing types by syn.

\*Section roosters can be looked up in RSTR.

\*For 0607.

\* 45 sections were found to be missing.

\* 17 sections were for credit by EXAM.

\* 28 sections contained no students in the section rooster and should be considered cancelled.

-----------------------~-----~-----------------

\*Those sections need to be recoded.

```
DO IF (syn = '033458').
RECODE 
type (" "='EXM') . 
ENDIF. 
DO IF (syn = '033831').
RECODE 
type (" "='EXM') .
```
ENDIF. DO IF (syn = '033869'). RECODE type (" "='EXM') . END IF. DO IF (syn = '035004'). RECODE type (" "='EXM') . END IF. DO IF (syn = '035471'). RECODE type (" "='EXM') . END IF. DO IF (syn = '035800'). RECODE type (" "='EXM') . END IF. DO IF (syn = '035841'). RECODE type (" "='EXM') . END IF. DO IF (syn = '035928'). RECODE type (" "='EXM') . END IF. DO IF (syn = '035962') . RECODE type (" "='EXM') . ENDIF. DO IF (syn = '037166') . RECODE type (" "='EXM') . END IF. DO IF (syn = '038247'). RECODE type (" "='EXM') . ENDIF. DO IF (syn = '038306'). RECODE type (" "='EXM') . END IF. DO IF (syn = '038309') .

T--.

RECODE type (" "='EXM') . ENDIF. DO IF (syn = '038349') . RECODE type (" "='EXM') . END IF. DO IF (syn = '038713') . **RECODE** type (" "='EXM') . ENDIF. DO IF (syn = '038894'). RECODE type (" "='EXM') . ENDIF. DO IF (syn = '042057'). RECODE type (" "='EXM') . END IF. EXECUTE.

**FREQUENCIES** VARIABLES=type /ORDER= ANALYSIS.

\*EXAM sections should not be included in the Total Sections offered. FILTER OFF. USE ALL. SELECT IF(type  $\sim$  = 'EXM'). EXECUTE.

**CROSSTABS** IT ABLES=student BY sectstat /FORMAT= AVALUE TABLES /CELLS= COUNT /COUNT ROUND CELL .

\*The remaining 28 sections were found to have no students in the Section Rooster. \*They will be assumed as sections offered but were not selected by any student. \*Therefore those sections will be coded as cancelled.

DO IF (syn = '026252') .

RECODE sectstat ('A'='C'). END IF. DO IF (syn = '026524'). RECODE sectstat ('A'='C'). END IF. DO IF (syn = '027917'). RECODE sectstat ('A'='C'). ENDIF. DO IF (syn = '028083'). RECODE sectstat ('A'='C') . END IF. DO IF (syn = '028177'). RECODE sectstat ('A'='C'). END IF. DO IF (syn = '028236'). RECODE sectstat ('A'='C'). END IF. DO IF (syn = '028237'). RECODE sectstat ('A'='C') . ENDIF. DO IF (syn = '028858'). RECODE sectstat ('A'='C') . ENDIF. DO IF (syn = '029477'). RECODE sectstat ('A'='C') . ENDIF. DO IF (syn = '029478'). **RECODE** sectstat ('A'='C'). ENDIF. DO IF (syn = '029479'). RECODE sectstat ('A'='C') .

END IF. DO IF (syn = '029481'). RECODE sectstat ('A'='C'). ENDIF. DO IF (syn = '029484') . RECODE sectstat ('A'='C') . END IF. DO IF (syn = '029489'). RECODE sectstat ('A'='C') . END IF. DO IF (syn = '029493'). RECODE sectstat ('A'='C'). END IF. DO IF (syn = '029529') . RECODE sectstat ('A'='C') . END IF. DO IF (syn = '031656'). **RECODE** sectstat ('A'='C'). ENDIF. DO IF (syn= '031687'). RECODE sectstat ('A'='C'). ENDIF. DO IF (syn = '031689'). RECODE sectstat ('A'='C'). ENDIF. DO IF (syn = '032511'). RECODE sectstat ('A'='C') . END IF. DO IF (syn = '032548'). RECODE sectstat ('A'='C'). END IF. DO IF (syn = '032737'). RECODE sectstat ('A'='C') . END IF. DO IF (syn = '032752'). **RECODE** sectstat ('A'='C'). END IF. DO IF (syn = '033813'). RECODE sectstat ('A'='C'). END IF. DO IF (syn = '035033') . RECODE sectstat ('A'='C'). END IF. DO IF (syn = '035261'). RECODE sectstat ('A'='C'). ENDIF. DO IF (syn = '035580'). RECODE sectstat ('A'='C'). ENDIF. DO IF (syn = '035822') . RECODE sectstat ('A'='C'). END IF.

## EXECUTE.

DO IF (sectstat  $= 'C'$ ). RECODE student (SYSMIS=O) . END IF. EXECUTE.

**CROSSTABS** *IT* ABLES=student BY sectstat /FORMAT= AVALUE TABLES /CELLS= COUNT /COUNT ROUND CELL .

SAVE OUTFILE='l:\lnstitutional Effectiveness\lnstitutional Dashboard by'+ ' Measure\#22 (Percent credit sections completed)\2006-07\Course Summary'+ 'Credit Terms 200607.sav' /COMPRESSED.

\*Dashboard Measure 22 Percent of credit sections that are complete.

\*Open file (modify date portions of file path).

GET

FILE='l:\Research Data\Studen't Information System\End of Year Summary'+

'File\Academic Year 0607\End of Session\Dashboard EOS\Course Summary'+

'Credit Terms 200607.sav'.

SORT CASES BY syn $(A)$ .

SAVE OUTFILE='l:\lnstitutional Effectiveness\lnstitutional Dashboard by'+

' Measure\#22 (Percent credit sections completed)\2006-07\Course Summary Credit Terms'+

' 200607 .sav'

 $/$ KEEP = run term pref num loc syn crseid section sectstat facnm /COMPRESSED.

\*Need to merge in 'student' and 'type' from Section Counts Credit Section AY0607 file.

## **GET**

FILE='I:\Research Data\Student Information System\End of Year Summary'+

'File\Academic Year 0607\End of Session\Dashboard EOS\Section Counts'+

'Credit Sections AY0607 (2).sav'.

SORT CASES BY syn $(A)$ .

SAVE OUTFILE='l:\lnstitutional Effectiveness\lnstitutional Dashboard by'+

' Measure\#22 (Percent credit sections completed)\2006-07\Section Counts '+

' Credit Sections A Y0607.(2).sav'

 $/$ KEEP = run term pref num loc syn crseid section type sectstat student /COMPRESSED.

## GET

FILE='l:\lnstitutional Effectiveness\lnstitutional Dashboard by Measure\#22'+

'(Percent credit sections completed)\2006-07\Section Counts Credit Sections'+ 'AY0607 (2).sav'.

**CROSSTABS** *IT* ABLES=student BY sectstat /FORMAT= AVALUE TABLES

/CELLS= COUNT /COUNT ROUND CELL .

\*Check for Active sections and no students. \*RSTR in Colleague can be used to determine why there are no students and still Active. USE ALL. COMPUTE filter  $$=(student = 0 & scestat = 'A').$ VARIABLE LABEL filter  $$$  "student = 0 & sectstat = 'A' (FILTER)". VALUE LABELS filter  $\overline{\$}$  0 'Not Selected' 1 'Selected'. FORMAT filter\_\$ (f1.0). FILTER BY filter \$. EXECUTE. **FREQUENCIES** VARIABLES=syn /ORDER= ANALYSIS .

\*For 0607 there were 4 sections with no students. \*The student had dropped the course in all 4 cases. \*Recode the sections as cancelled.

```
DO IF (syn = '029230') . 
RECODE
 sectstat ('A'='C') . 
END IF. 
DO IF (syn = '029717').
RECODE 
 sectstat ('A'='C') . 
ENDIF. 
DO IF (syn= '030212'). 
RECODE
 sectstat ('A'='C') . 
ENDIF. 
DO IF (syn = '033769').
RECODE 
 sectstat ('A'='C') . 
ENDIF.
```
EXECUTE.

\*Check H status to see if facnm = "CANCELLED"

USE ALL. COMPUTE filter  $$=(\text{sectstat} = 'H').$ VARIABLE LABEL filter\_\$ "sectstat = 'H' (FILTER)". VALUE LABELS filter  $\overline{$}$  0 'Not Selected' 1 'Selected'. FORMAT filter  $$ (f1.0).$ FILTER BY filter \$. EXECUTE.

\*For 2006/07. \*1 status = "H" section was cancelled. RECODE sectstat ('H'='C') . EXECUTE.

SAVE OUTFILE='l:\lnstitutional Effectiveness\lnstitutional Dashboard by'+ '· Measure\#22 (Percent credit sections completed)\2006-07\Section Counts '+ ' Credit Sections A Y0607 (2).sav' /DROP= filter\_\$ /COMPRESSED.

\*The 'student' variable is in the 'Section Count Credit Section' file and needs to be merged into the Course Summary Credit Terms 200607 file.

\*This will help to establish if a section is active but has no students enrolled.

#### GET

FILE='l:\lnstitutional Effectiveness\lnstitutional Dashboard by Measure\#22'+

'(Percent credit sections completed)\2006-07\Course Summary Credit Terms'+ '200607.sav'.

#### MATCH FILES /FILE=\*

/TABLE='l:\lnstitutional Effectiveness\lnstitutional Dashboard by'+

'Measure\#22 (Percent credit sections completed)\2006-07\Section Counts'+ ' Credit Sections A Y0607 (2).sav'

/RENAME (crseid loc num pref run section sectstat term =  $d0$  d1 d2 d3 d4 d5 d6 d7)

/BY syn

/DROP= dO d1 d2 d3 d4 d5 d6 d7. EXECUTE.

\*This needs to be repeated in the Course Summary file.

\*For 0607 there were 4 sections with no students.

\*The student had dropped the course in all 4 cases.

\*Recode the sections as cancelled.

```
DO IF (syn = '029230').
RECODE 
 sectstat ('A'='C').
ENDIF. 
DO IF (syn = '029717') . 
RECODE 
 sectstat ('A'='C').
END IF. 
DO IF (syn = '030212').
RECODE
 sectstat ('A'='C').
END IF. 
DO IF (syn = '033769').
RECODE 
 sectstat ('A'='C').
END IF.
```
EXECUTE.

```
*This needs to be repeated for this file. 
*Check H status to see if facnm = "CANCELLED" 
USE ALL. 
COMPUTE filter $=(\text{sectstat} = 'H').VARIABLE LABEL filter_$ "sectstat = 'H' (FILTER)". 
VALUE LABELS filter \overline{$} 0 'Not Selected' 1 'Selected'.
FORMAT filter $ (f1.0).
FILTER BY filter $.
EXECUTE. 
FREQUENCIES
 VARIABLES=syn 
 /ORDER= ANALYSIS .
```
\*For 2006/07 Course summary file. \*2 status= "H" sections were cancelled. RECODE sectstat ('H'='C') . EXECUTE.

FILTER OFF. USE ALL.

 $\frac{1}{2}$ 

## EXECUTE.

**CROSSTABS** IT ABLES=student BY sectstat /FORMAT= AVALUE TABLES /CELLS= COUNT /COUNT ROUND CELL .

\*Since the 'Section Count file only contains sections with student count we need to recode the missing to zero for the cancelled sections. DO IF (sectstat  $=$  °C'). RECODE student (SYSMIS=O) END IF. EXECUTE.

\*Check file for missing values in student variable.

\*These represent students included in the Course summary file but not in the Section Count file.

**CROSSTABS** IT ABLES=student BY sectstat /FORMAT= AVALUE TABLES /CELLS= COUNT /COUNT ROUND CELL.

\*Looked up in Colleague missing types by,syn.

\*Section roosters can be looked up in RSTR.

\*For 0607.

\* 45 sections were found to be missing.

\* 17 sections were for credit by EXAM.

\* 28 sections contained no students in the section rooster and should be considered cancelled.

\*Those sections need to be recoded.

```
DO IF (syn = '033458').
RECODE 
type (" "='EXM') . 
END IF. 
DO IF (syn = '033831').
RECODE 
 type (" "='EXM') .
```
ENDIF. DO IF (syn = '033869') . **RECODE** type (" "='EXM') . ENDIF. DO IF (syn= '035004'). RECODE type (" "='EXM') . END IF. DO IF (syn = '035471'). RECODE type (" "='EXM') . ENDIF. DO IF (syn = '035800') . RECODE type (" "='EXM') . END IF. DO IF (syn = '035841'). RECODE type (" "='EXM') . END IF. DO IF (syn = '035928'). RECODE type (" "='EXM') . END IF. DO IF (syn = '035962') . RECODE type (" "='EXM') . ENDIF. DO IF (syn = '037166') . RECODE type (" "='EXM') . END IF. DO IF (syn = '038247'). RECODE type (" "='EXM') . END IF. DO IF (syn = '038306'). RECODE type (" "='EXM') . END IF. DO IF (syn = '038309').

 $\begin{array}{c} 1 \\ 1 \\ 2 \\ 3 \\ 4 \end{array}$ 

 $\ddot{\phantom{0}}$  $\frac{1}{1}$  RECODE type (" "='EXM') . END IF. DO IF (syn = '038349') . RECODE type (" "='EXM') . END IF. DO IF (syn = '038713'). RECODE type (" "='EXM') . END IF. DO IF (syn = '038894'). RECODE type (" "='EXM') . END IF. DO IF (syn= '042057'). RECODE type (" "='EXM') . ENDIF. EXECUTE.

FREQUENCIES VARIABLES=type /ORDER= ANALYSIS.

\*EXAM sections should not be included in the Total Sections offered. FILTER OFF. USE ALL. SELECT IF(type  $\sim$  = 'EXM'). EXECUTE.

**CROSSTABS** *IT* ABLES=student BY sectstat /FORMAT= AVALUE TABLES /CELLS= COUNT /COUNT ROUND CELL .

\*The remaining 28 sections were found to have no students in the Section Rooster. \*They will be assumed as sections offered but were not selected by any student. \*Therefore those sections will be coded as cancelled.

*r* 

DO IF (syn = '026252') .

RECODE sectstat ('A'='C'). END IF. DO IF (syn = '026524'). **RECODE** sectstat ('A'='C'). ENDIF. DO IF (syn = '027917') . RECODE sectstat ('A'='C') . END IF. DO IF (syn = '028083'). RECODE sectstat ('A'='C'). END IF. DO IF (syn = '028177'). RECODE sectstat ('A'='C'). END IF. DO IF (syn = '028236') . RECODE sectstat ('A'='C'). END IF. DO IF (syn = '028237'). RECODE sectstat ('A'='C'). ENDIF. DO IF (syn = '028858'). RECODE sectstat ('A'='C'). ENDIF. DO IF (syn = '029477'). ·RECODE sectstat ('A'='C'). END IF. DO IF (syn = '029478'). **RECODE** sectstat ('A'='C') . END IF. DO IF (syn = '029479'). RECODE sectstat ('A'='C') .

ENDIF. DO IF (syn = '029481'). RECODE sectstat ('A'='C') . ENDIF. DO IF (syn = '029484'). RECODE sectstat ('A'='C'). END IF. DO IF (syn = '029489'). RECODE sectstat ('A'='C'). END IF. DO IF (syn = '029493') . RECODE sectstat ('A'='C'). END IF. DO IF (syn = '029529'). RECODE sectstat ('A'='C'). END IF. DO IF (syn = '031656'). RECODE sectstat ('A'='C') . ENDIF. DO IF (syn= '031687'). RECODE sectstat ('A'='C'). END IF. DO IF (syn = '031689'). RECODE sectstat ('A'='C'). ENDIF. DO IF (syn = '032511'). RECODE sectstat ('A'='C'). END IF. DO IF (syn = '032548'). **RECODE** sectstat ('A'='C'). ENDIF. DO IF (syn= '032737').
RECODE sectstat ('A'='C'). END IF. DO IF (syn = '032752'). RECODE sectstat ('A'='C'). ENDIF. DO IF (syn = '033813'). **RECODE** sectstat ('A'='C'). END IF. DO IF (syn = '035033') . RECODE sectstat ('A'='C'). END IF. DO IF (syn = '035261'). RECODE sectstat ('A'='C'). END IF. DO IF (syn = '035580') . RECODE sectstat ('A'='C'). ENDIF. DO IF (syn = '035822') . RECODE sectstat ('A'='C'). ENDIF.

I

I

 $\mathbf{I}$ 

: ' I I

## EXECUTE.

DO IF (sectstat =  $'C'$ ). RECODE student (SYSMIS=O) . END IF. EXECUTE.

**CROSSTABS** IT ABLES=student BY sectstat /FORMAT= AVALUE TABLES /CELLS= COUNT /COUNT ROUND CELL .

SAVE OUTFILE='l:\lnstitutional Effectiveness\lnstitutional Dashboard by'+ ' Measure\#22 (Percent credit sections completed)\2006-07\Course Summary'+ 'Credit Terms 200607.sav' /COMPRESSED.

Course Synonym

Course Sum

 $A$ 

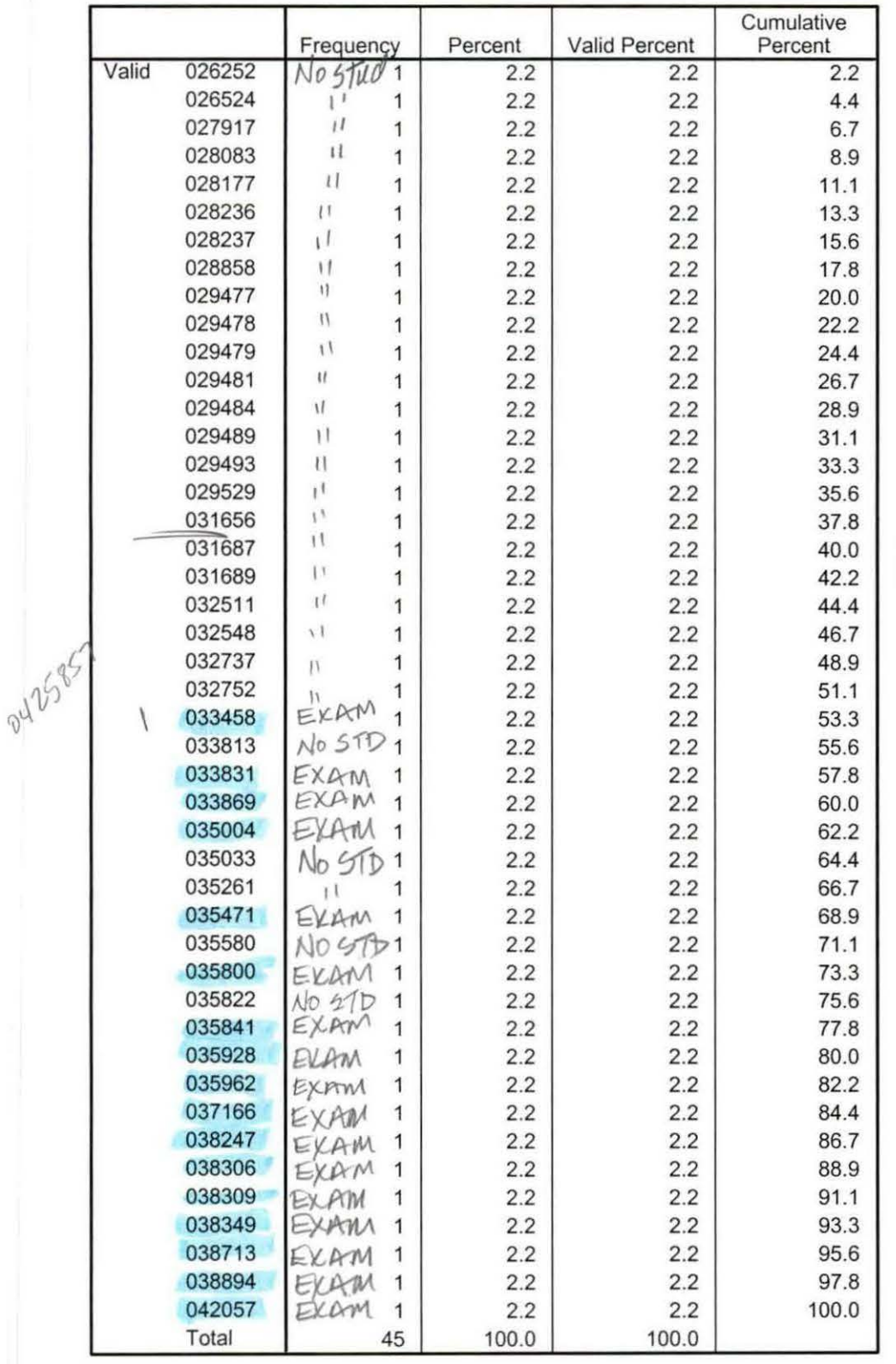

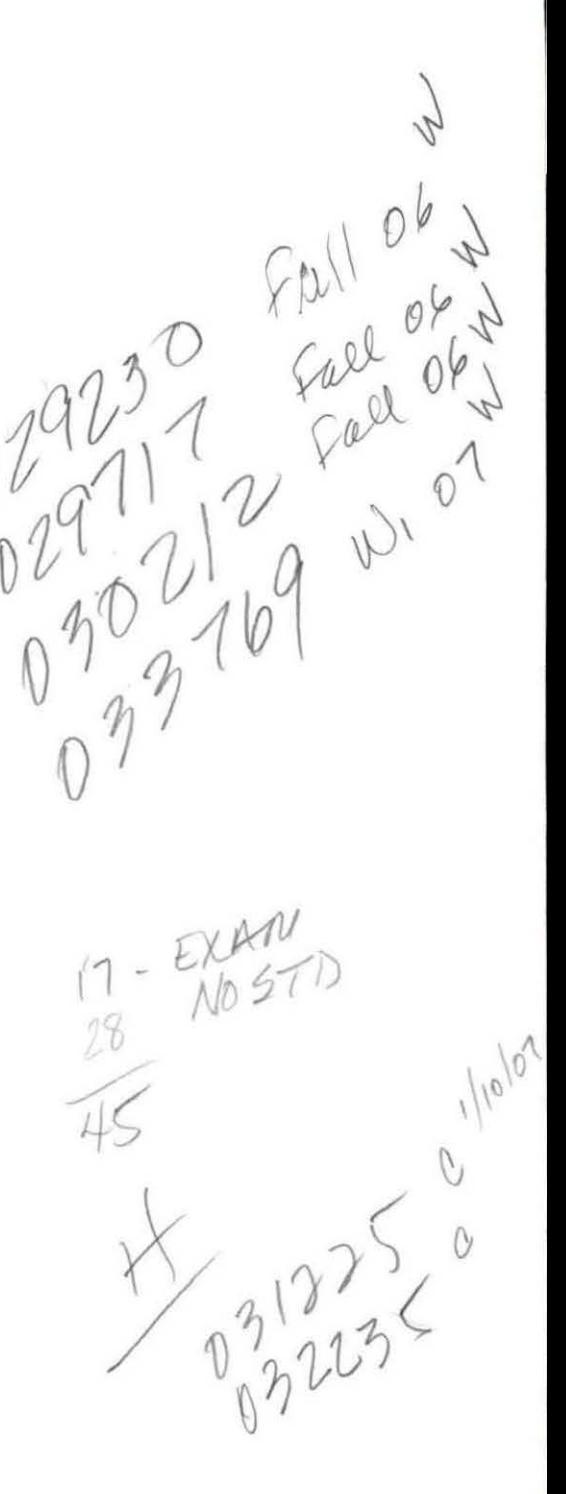

## **Foster, Gail M**

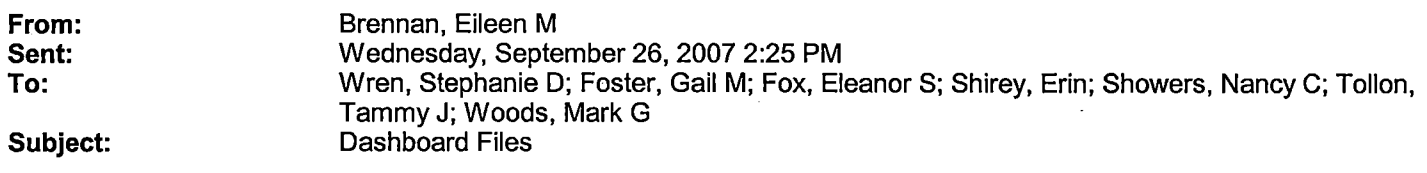

At long last, the dashboard files! They can be found as follows: !:\Research Data\Student Information System\End of Year Summary File\Academic Year 0607\End of Session\Dashboard EOS. The file consists of an Unduplicated Demographic file, a course summary file for credit sections, a course summary file for non-traditional sections, a section count file for credit terms, a section count file for non-traditional terms, a student course registration (a record for each course for which a student registered) file for credit terms, and a student course registration file for non-credit terms. A few helpful hints:

- I've tried to streamline the demographic file, mainly by getting rid of the detail on transfer colleges and previous OCC degrees. Not also that it includes credit and non-traditional student. If you need to view only credit students select cases where NonTrad ('Non-Traditional Student Only, no Credit Term registration') is not equal to 'X'. The status variable in the demo file is based on enrollment at any time during the year. Additionally, status is based on a transcripted grade or registration status of Add or New -- this is different from the official enrollment counts in which status is based on another computation. The status indicator in this file is consistent with what will be reported on ACS.
- Those using Non-Traditional files need to be aware that the course summary file includes sections not eligible for ACS counting (i.e., Career Development and EDJT), but that those sections are identified. However, the registration and demographic files do not include students registered in those sections.
- I have tried to retain the variable names from previous years as best as possible, but in streamlining or adding data may have adjusted variable names. Please consult the variable labels to see if the data is what you want.

Eileen Brennan Oakland Community College Office of Institutional Research (248) 232-4527